## **"Point 5": LOI – DBD comparison**

#### **Madalina Chera ILD Phone Meeting – 24.09.2014**

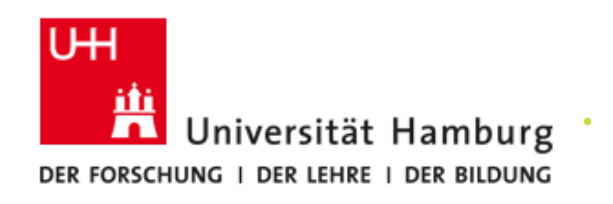

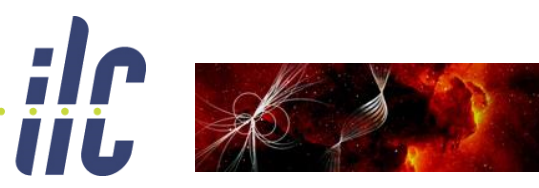

**Particles, Strings,<br>and the Early Universe** Collaborative Research Center SFB 676

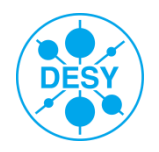

# **Point 5: χ <sup>1</sup> <sup>±</sup> and χ <sup>2</sup> <sup>0</sup> Pair Production at the ILC**

**"Point 5" benchmark : gaugino pair production at ILC**

<http://arxiv.org/pdf/1006.3396.pdf> (ILD LoI)

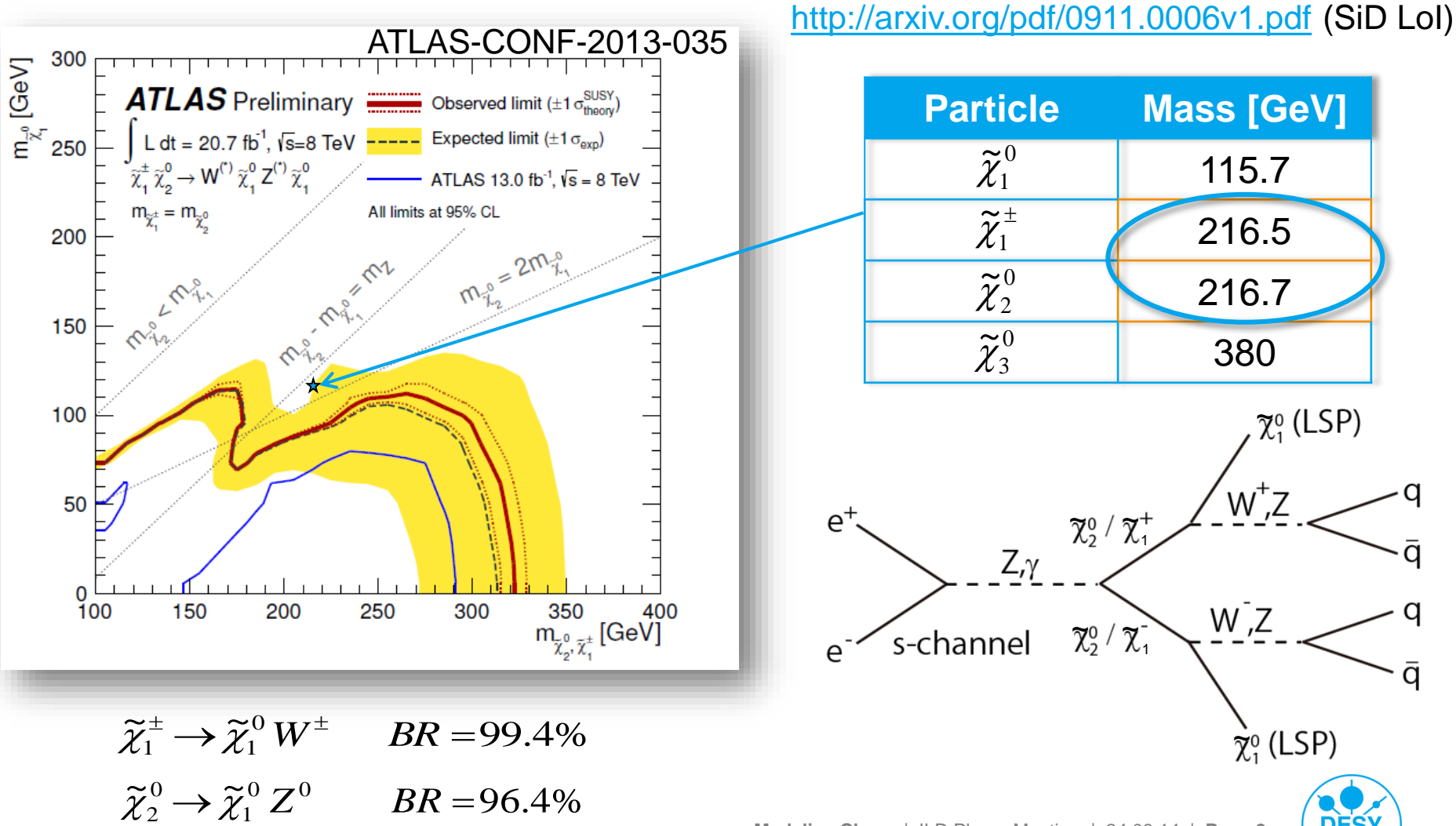

**Madalina Chera** | ILD Phone Meeting | 24.09.14 | **Page 2**

## $\triangleright$  Signal topology:

- $\triangleright$  Four jets and missing energy (due to LSP)
- $\triangleright$  Hadronic decay modes of gauge bosons chosen as signal
- $\triangleright$  Both decay channels treated as signal in turn

$$
\widetilde{\chi}_{1}^{\pm} \to \widetilde{\chi}_{1}^{0} W^{\pm} \quad \text{and} \quad \widetilde{\chi}_{2}^{0} \to \widetilde{\chi}_{1}^{0} Z^{0} \tag{800}
$$
\nd
$$
\widetilde{\chi}_{2}^{0} \text{ sample separation: essentially} \tag{800}
$$

- $\triangleright \widetilde{\chi}_1^{\pm}$  and  $\widetilde{\chi}_2^0$  sample separation: essentially distinguish between W and Z pair events 1  $\tilde{v}$  $\widetilde{\mathcal{X}}^\pm_1$  and  $\widetilde{\mathcal{X}}^0_2$ 2  $\tilde{v}$
- **► Good case for studying the detector and** particle flow performance

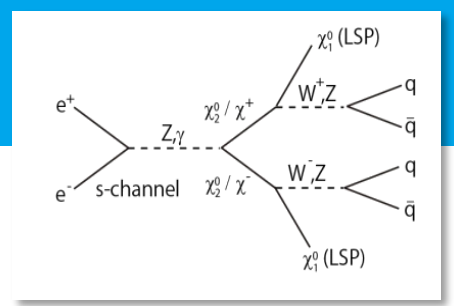

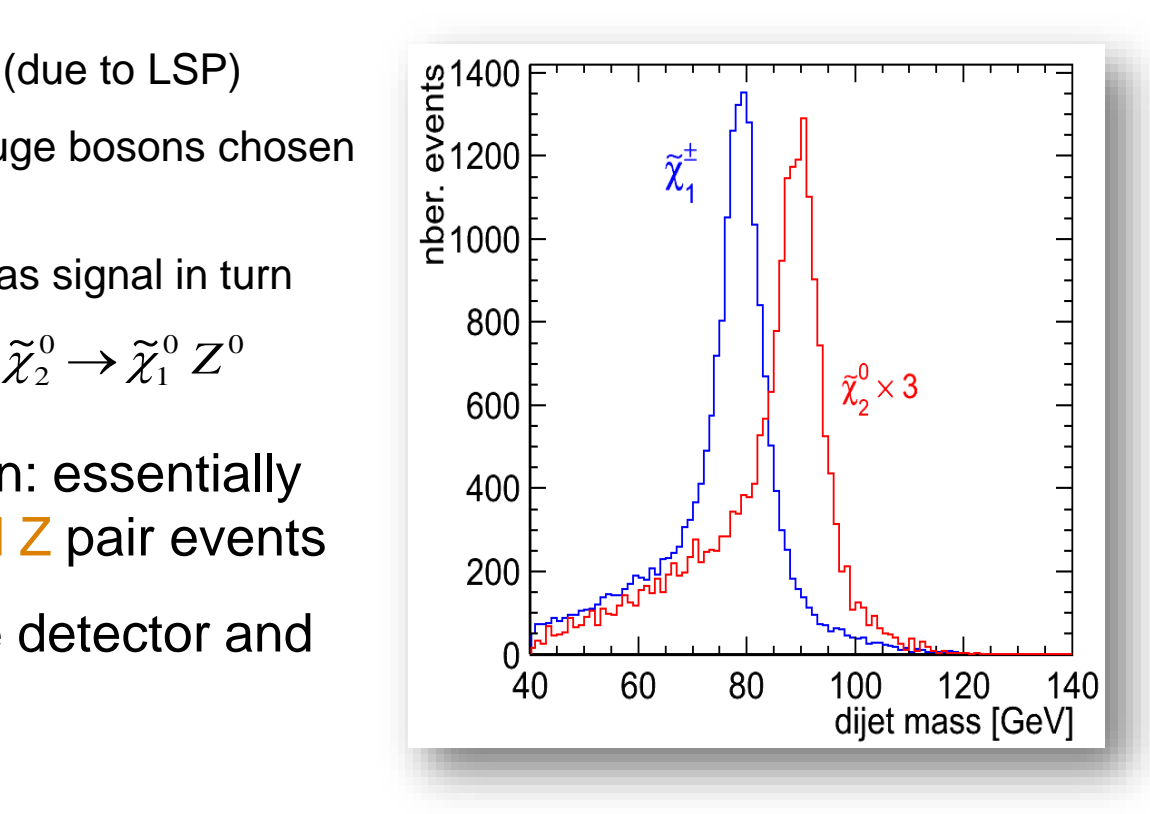

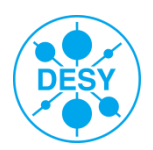

## **Data Samples:**

Signal: 40000  $\tilde{\chi}_1^{\pm}$  events and 9000  $\tilde{\chi}_2^{\,0}$  events

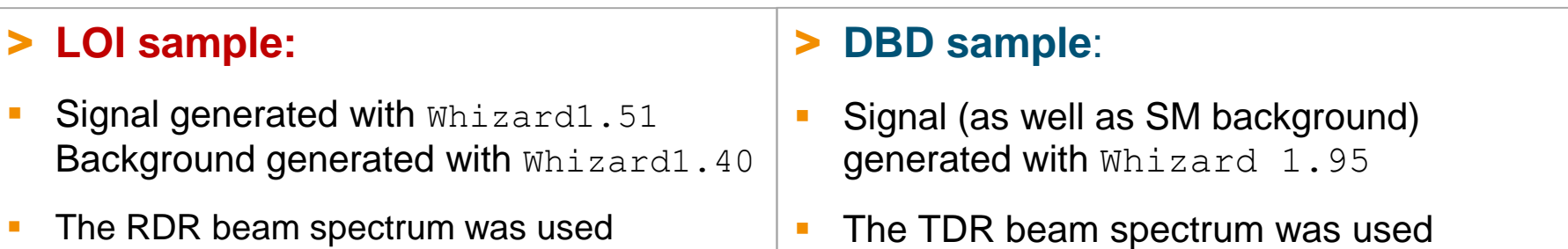

• Note: in the signal samples, the  $M_W$  was inadvertently lowered by Whizard to  $M_W = 79.8$  GeV

- Signal + background were simulated and reconstructed with ilcsoft v01-06
- The jet energy scale was increased by 1%
- No  $\gamma\gamma$  background overlay
- The analysis was re-run on existing data samples
- **Signal + background were simulated and** reconstructed with ilcsoft v01-16-02
- The jet energy scale was **not** increased
- **The γγ background overlay** was taken into account
- The analysis was re-run

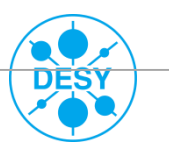

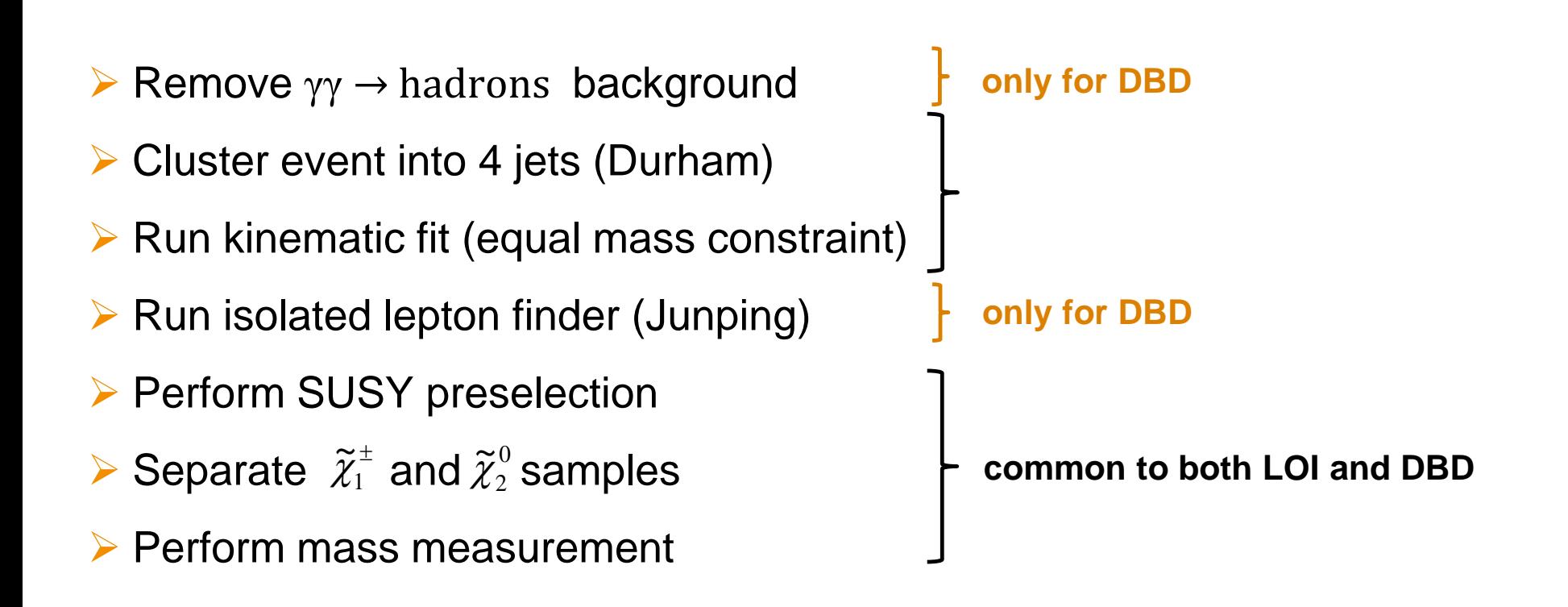

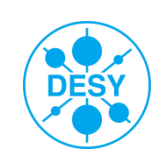

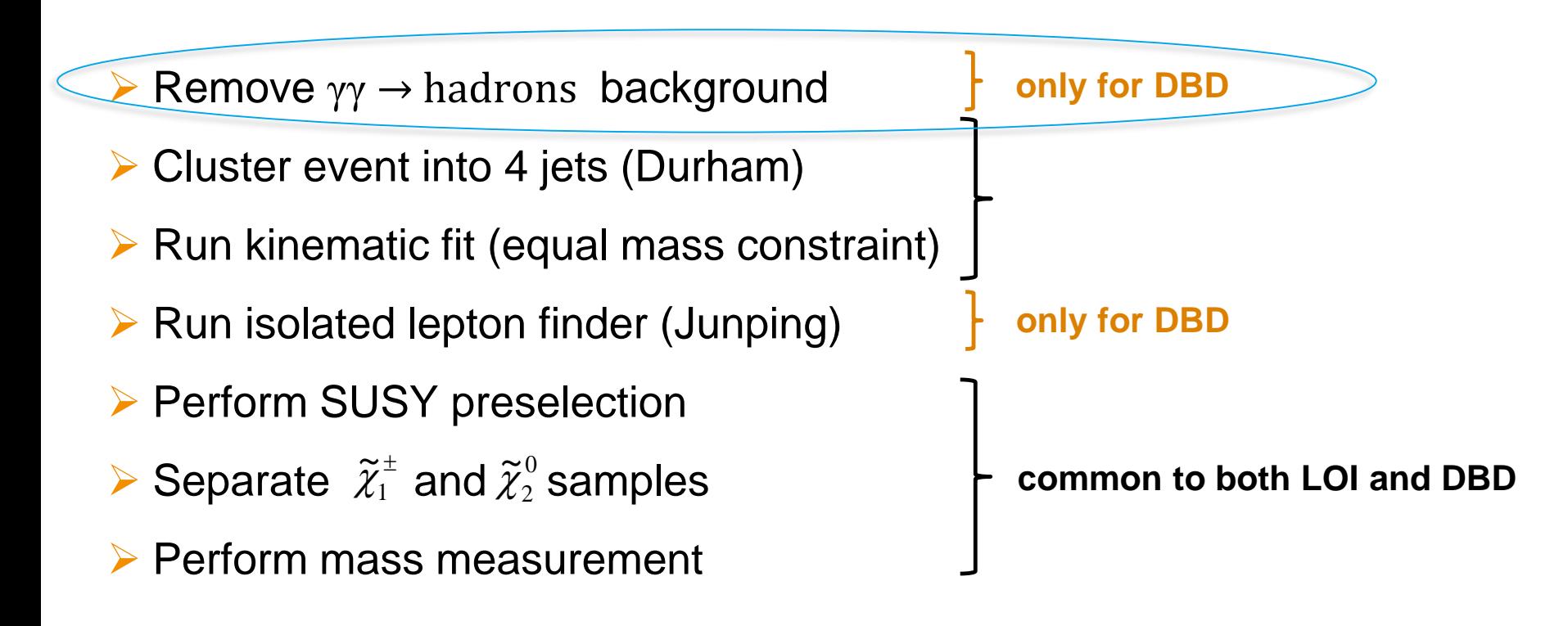

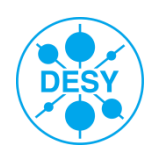

#### $\triangleright$  Tested configurations:

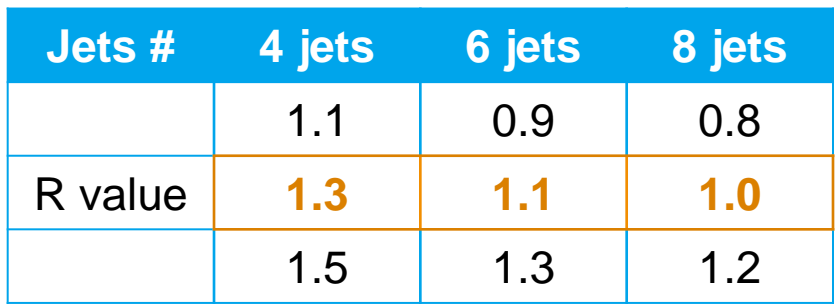

 $\triangleright$  Find the configuration most similar to the Durham distribution  $\rightarrow \chi^2$  test :

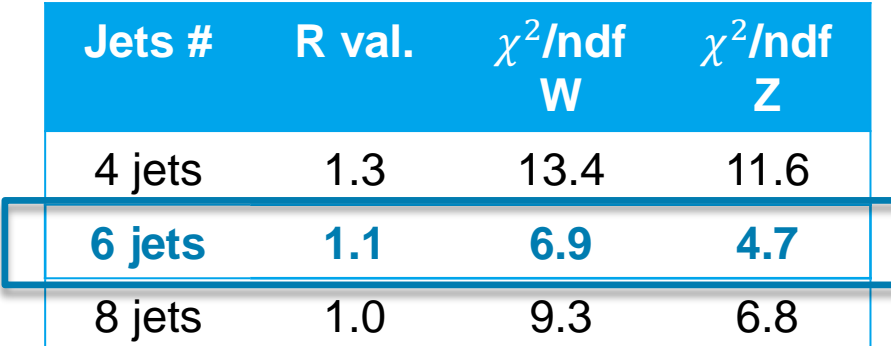

#### Used: exclusive longitudinal  $k<sub>T</sub>$  algorithm

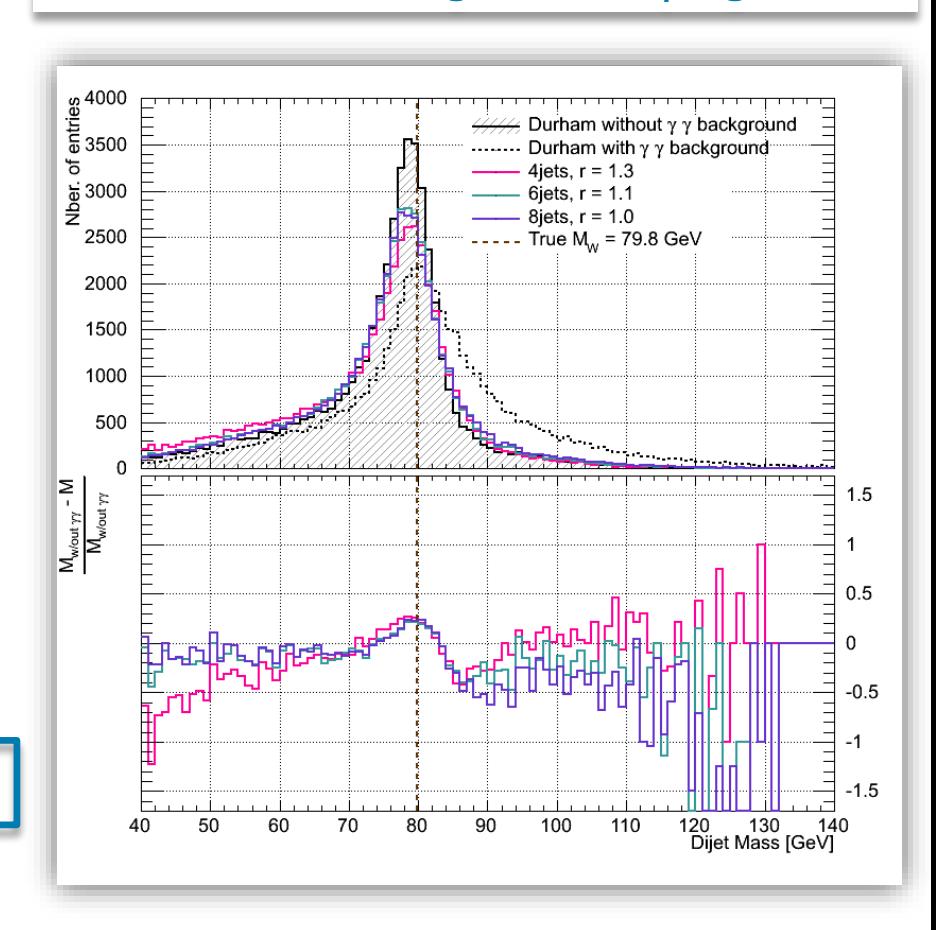

#### **The 6 jets configuration with an R-value of 1.1 is best for γγ background removal !**

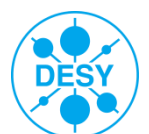

## **Removing the γγ Background III**

 $\triangleright$  Checking the  $\gamma\gamma$  background removal for the chosen configuration:

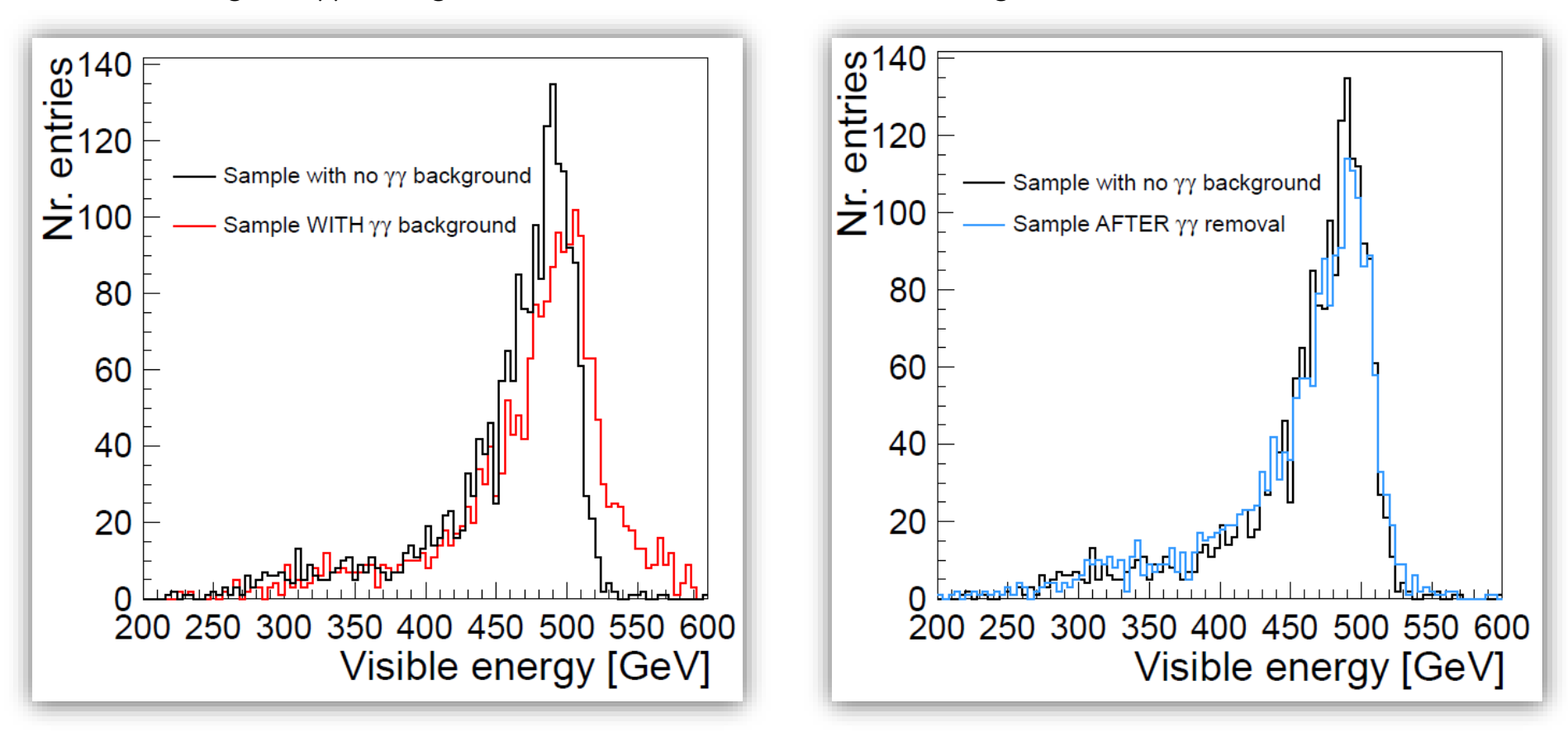

 $\triangleright$  After running the longitudinal exclusive  $k<sub>T</sub>$  algorithm the visible energy is very similar to the no background case.

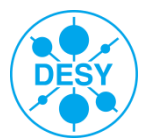

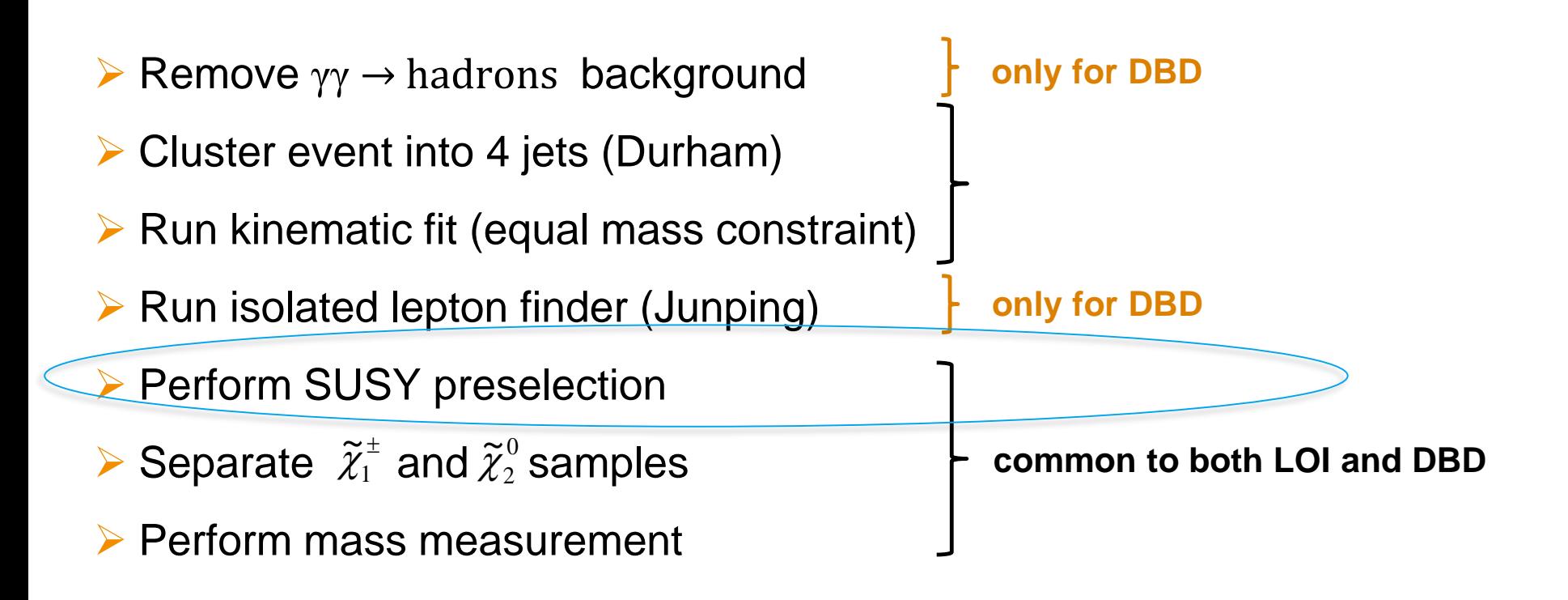

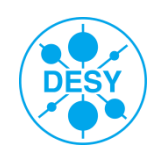

## **Preselection Outcome**

Example: the DBD sample [ LOI sample very similar]

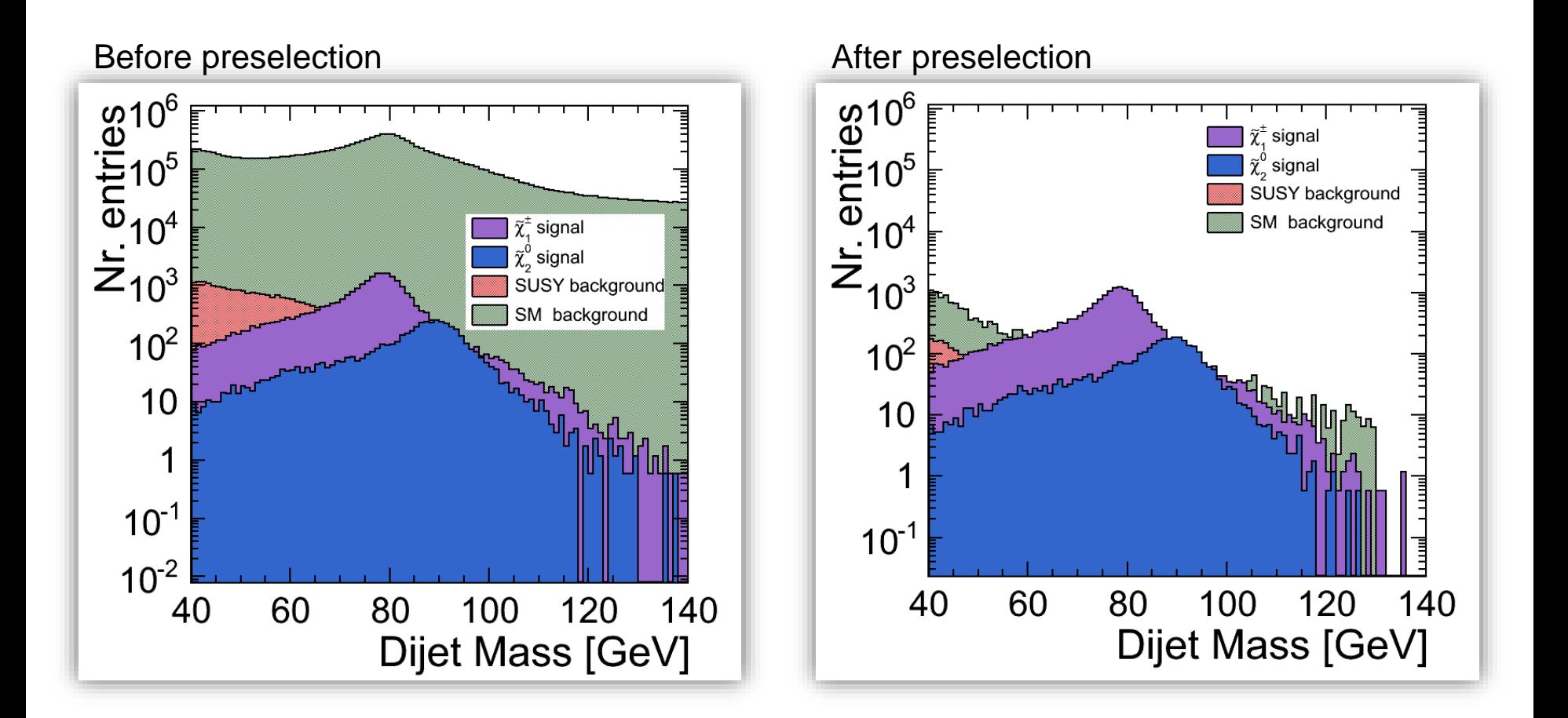

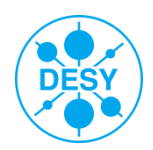

## **Preselection Outcome**

Example: the DBD sample [ LOI sample very similar]

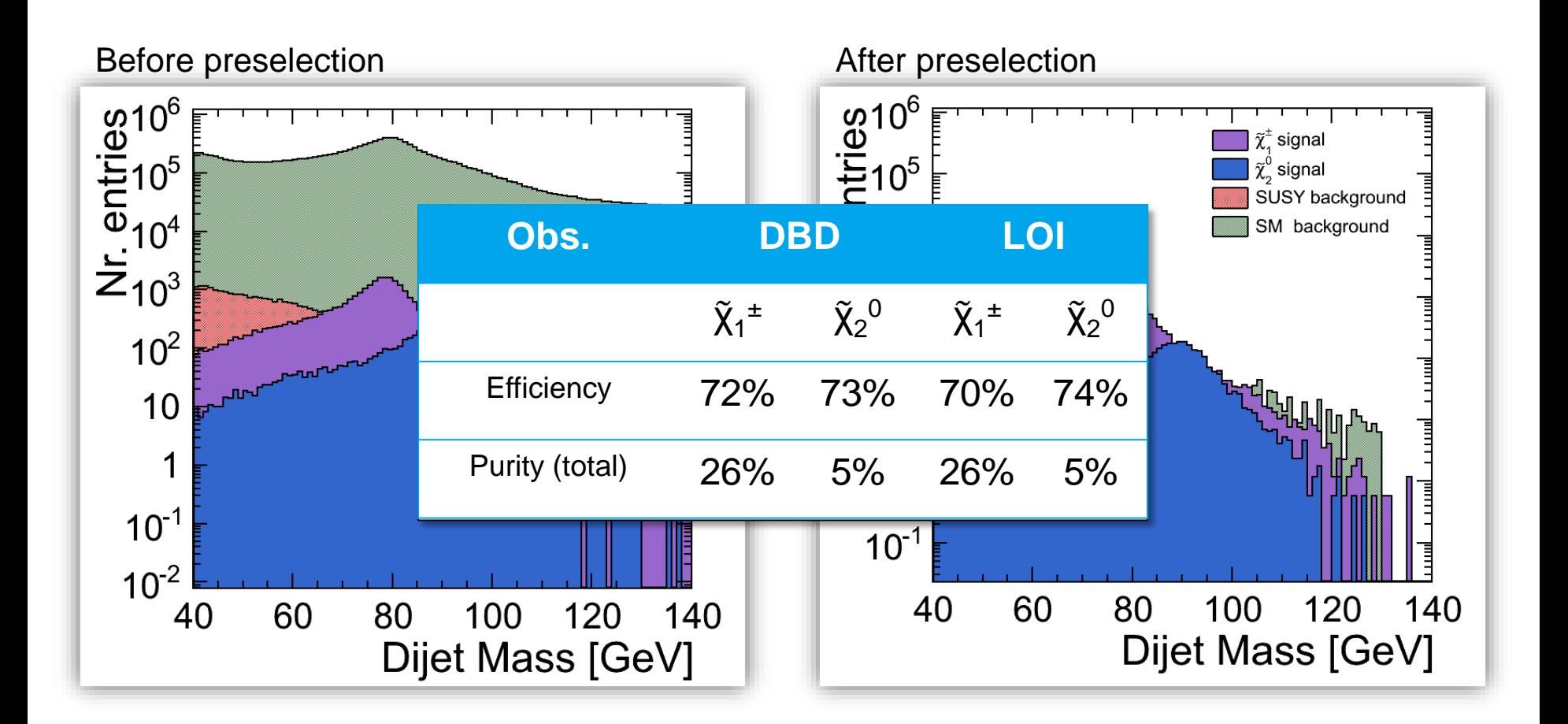

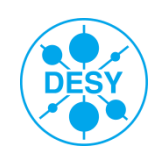

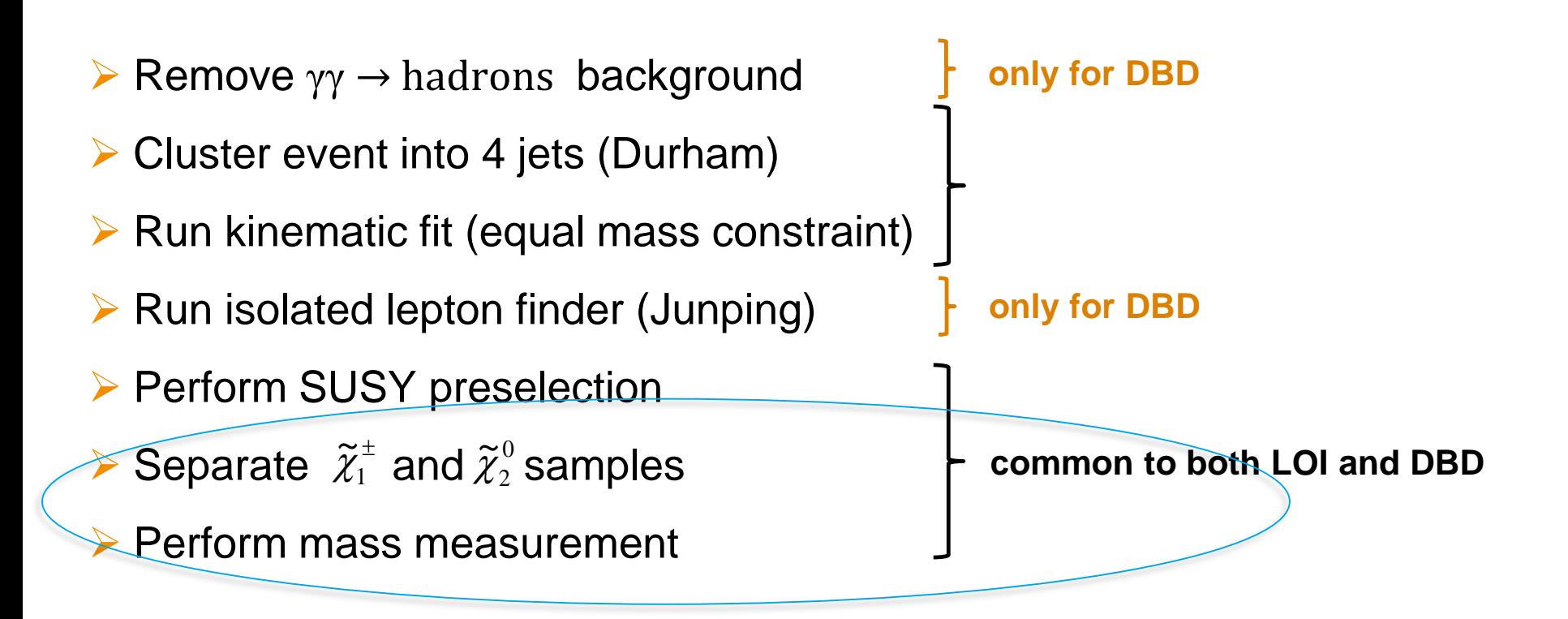

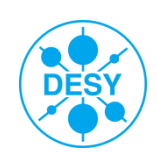

# **χ 1 <sup>±</sup> and χ <sup>2</sup> <sup>0</sup> Signal Sample Further Separation**

S Calculate  $\chi^2$  with respect to nominal W / Z mass

$$
\chi^{2}(m_{j1}, m_{j2}) = \frac{(m_{j1} - m_V)^2 + (m_{j2} - m_V)^2}{\sqrt{2\sigma^2}}
$$

min  $\chi^2$   $\rightarrow$   $\tilde{\chi}_1^{\text{\tiny \#}}$  and  $\tilde{\chi}_2^{\text{\tiny \#}}$  separation

- Downside: lose statistics
	- **Cut away 43% of**  $\tilde{\chi}_1^{\pm}$  **surviving events**
	- **Cut away 68% of**  $\tilde{\chi}_2^0$  **surviving events**
- S However, after the  $x^2$  cut, the separation is quite clear:

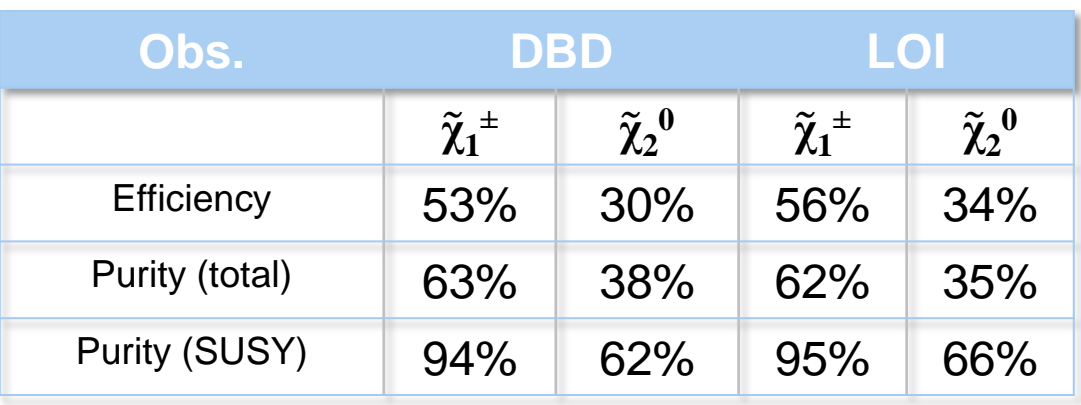

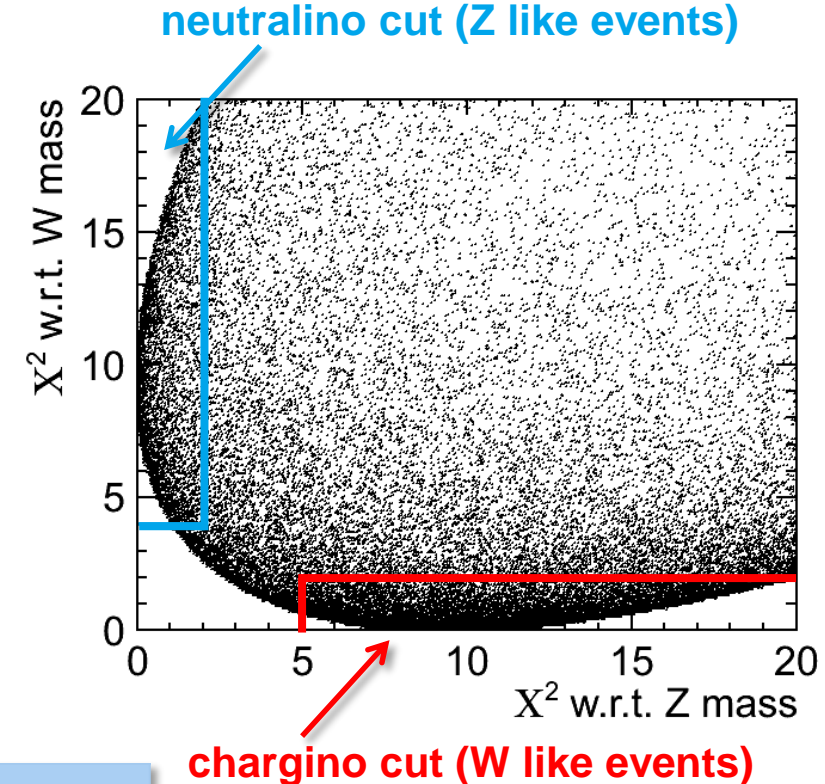

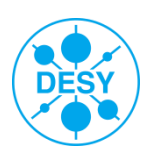

# ${\tilde{\boldsymbol{\chi}}_1}^\pm$  and  ${\tilde{\boldsymbol{\chi}}_2}^0$  Mass Measurement

- > Mass difference to LSP  $(\widetilde{\chi}_1^0)$  is **larger** than  $M_{\rm \,Z}$ 1  $\tilde{v}$  $\chi$
- > Observe the decays of real gauge bosons
- $\geq$  2 body decay  $\rightarrow$  the edges of the energy spectrum are kinematically determined
- > Use dijet energy spectrum "end **points" in order to calculate masses**

$$
\gamma = \frac{E_{beam}}{M_{\chi}}
$$
  

$$
E_{\pm} = \gamma \cdot EV^* \pm \gamma \cdot \beta \cdot \sqrt{E_V^{2} - M_V^{2}}
$$

#### **Real edge values [GeV]:**

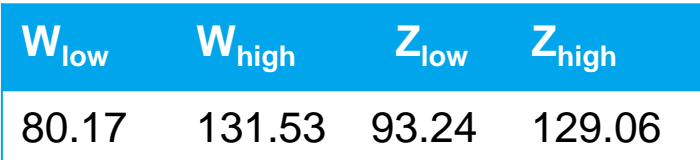

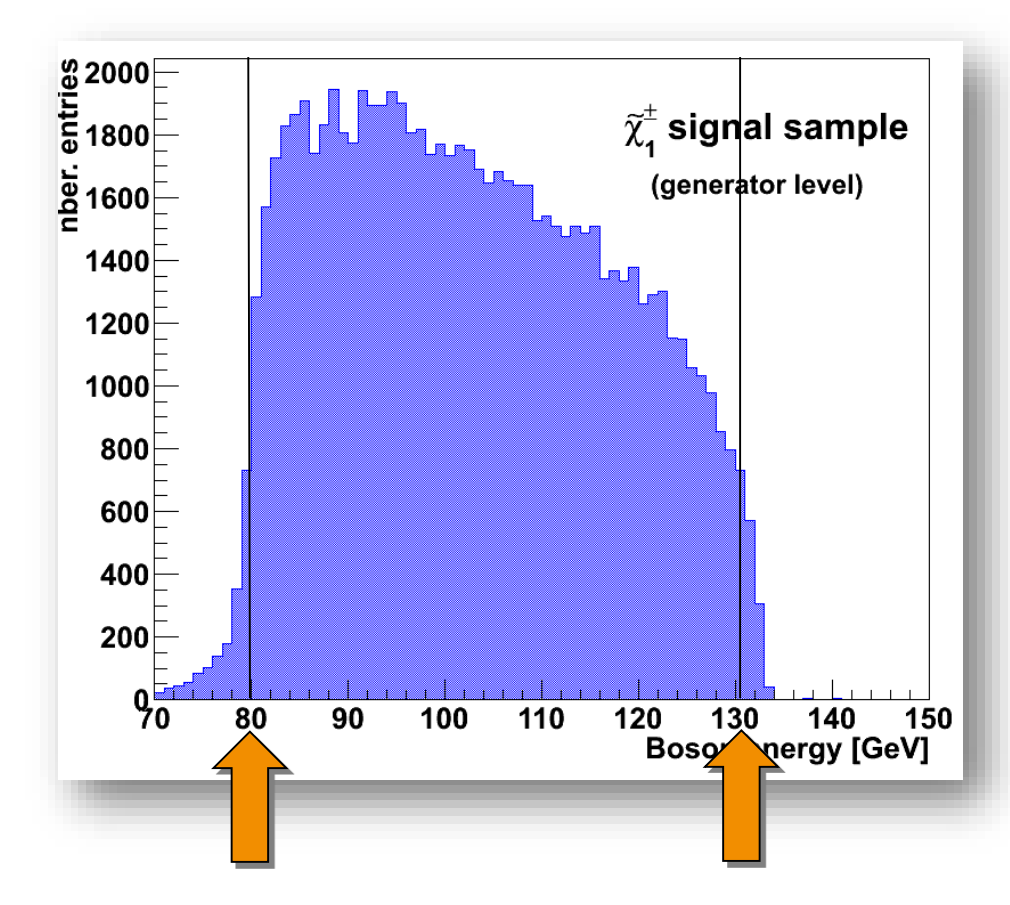

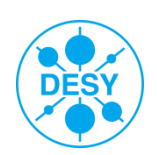

# **Dijet [Boson] Energy Comparison LOI - DBD**

### $>$  **Use dijet energy to measure**  $\tilde{\chi}_1^{\,\pm}$  **and**  $\tilde{\chi}_2^{\,\0}$  **mass**

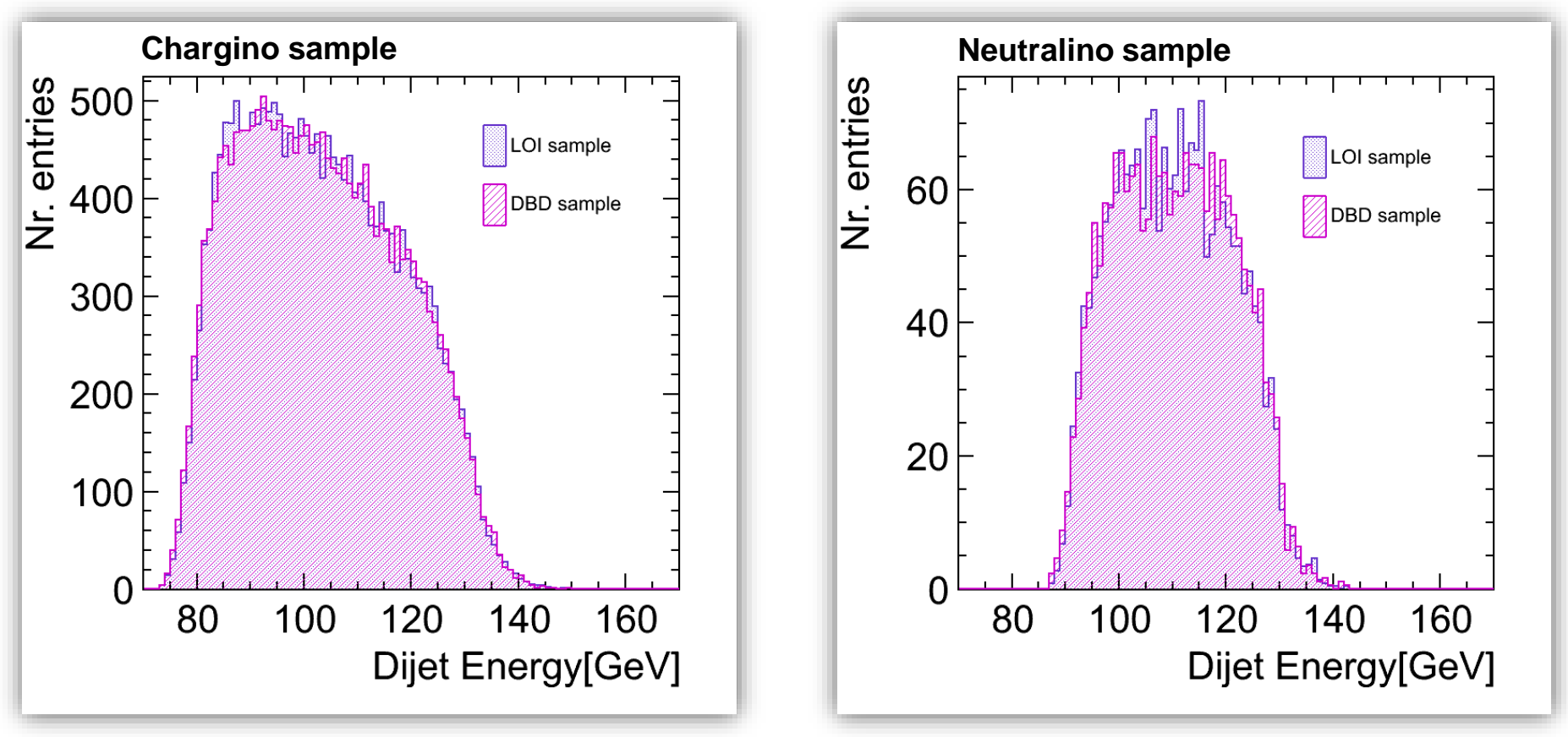

The DBD distribution appears slightly shifted towards lower energies. Nevertheless, the two distributions agree very well.

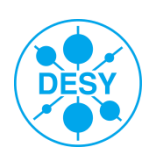

# **χ 1 <sup>±</sup> and χ <sup>2</sup> <sup>0</sup> Mass Measurement – "Endpoint" Method**

Fit dijet energy spectrum and obtain edge positions:

$$
f(x; t_{0-1}, b_{0-2}, \sigma_{1-2}, \gamma) = f_{SM} + \int_{t_0}^{t_1} (b_2 t^2 + b_1 t + b_0) V(x - t, \sigma(t), \gamma) dt
$$

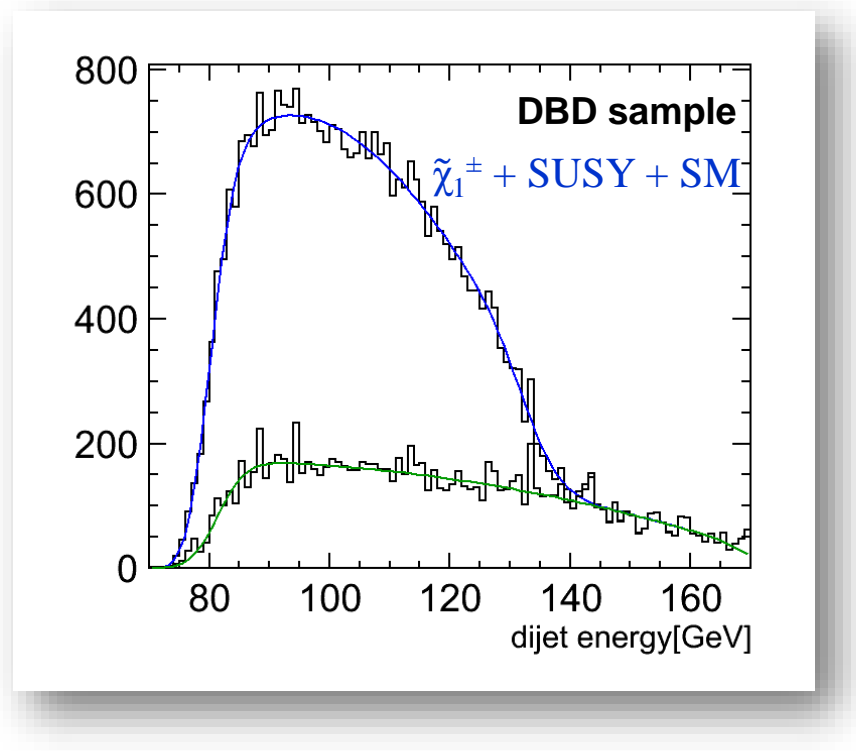

Where:

- The polynomial accounts for the slope of the initial spectrum
- The Voigt function accounts for the detector resolution and gauge boson width

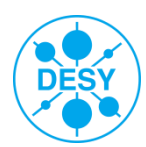

## **Issues of the "Endpoint Method"**

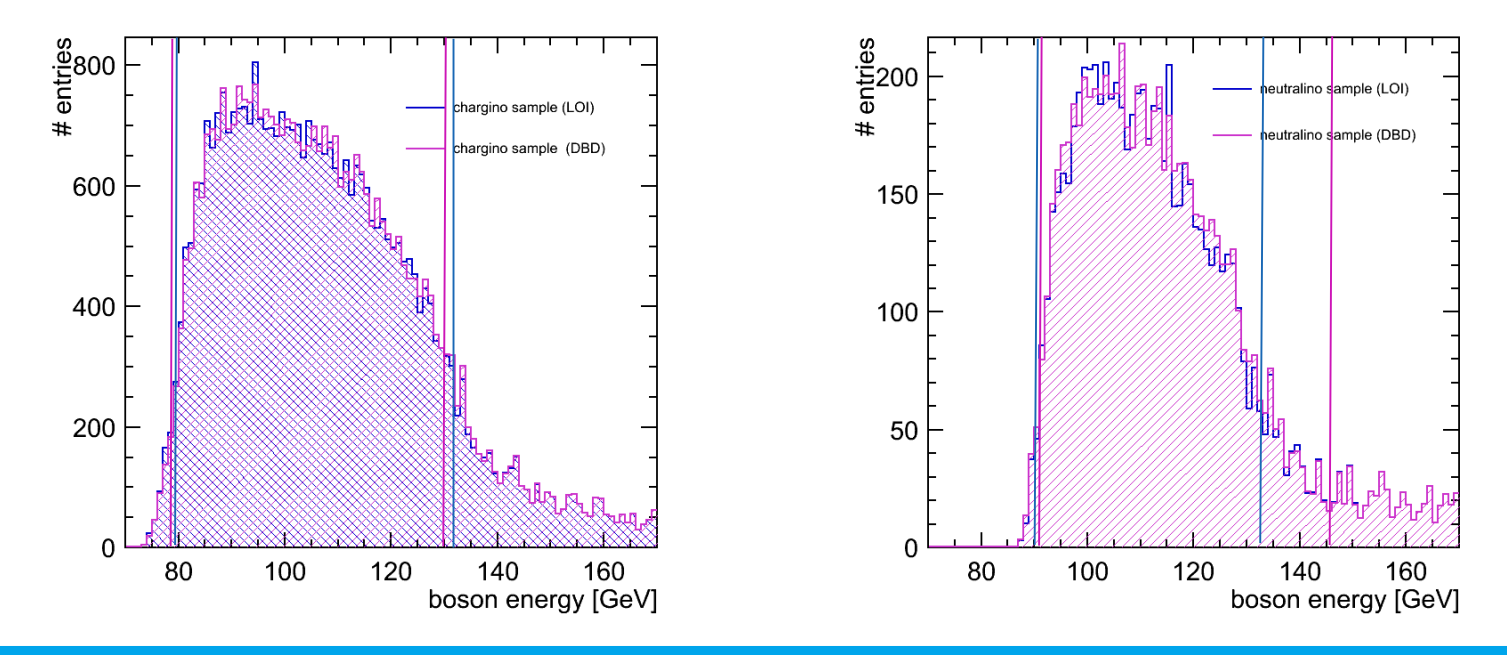

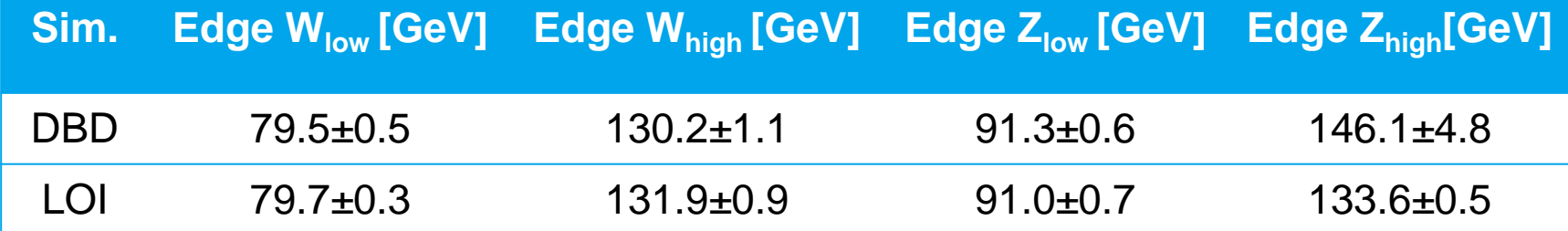

**The fitting method appears to be highly dependent on small changes in the fitted distribution** → **it is NOT appropriate for comparing the two samples. We need to apply a different edge extraction method!**

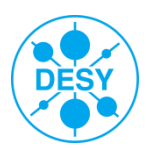

## **Endpoint Extraction using an FIR Filter**

- > Finite Impulse Response (FIR) filters are digital filters used in signal processing.
- > FIR filters can operate both on discrete as well as continuous values.
- The concept of "finite impulse response"  $\leftrightarrow$  the filter output is computed as a finite, weighted sum of a finite number of values from the filter input.

$$
y[n] = \sum_{k=-M_1}^{M_2} b_k x[n-k]
$$
 the input signal  
the filter coefficients (weights)

- y is obtained by convolving the input signal with the (finite) weights
- FIR filters are used to detect edges in image processing techniques:

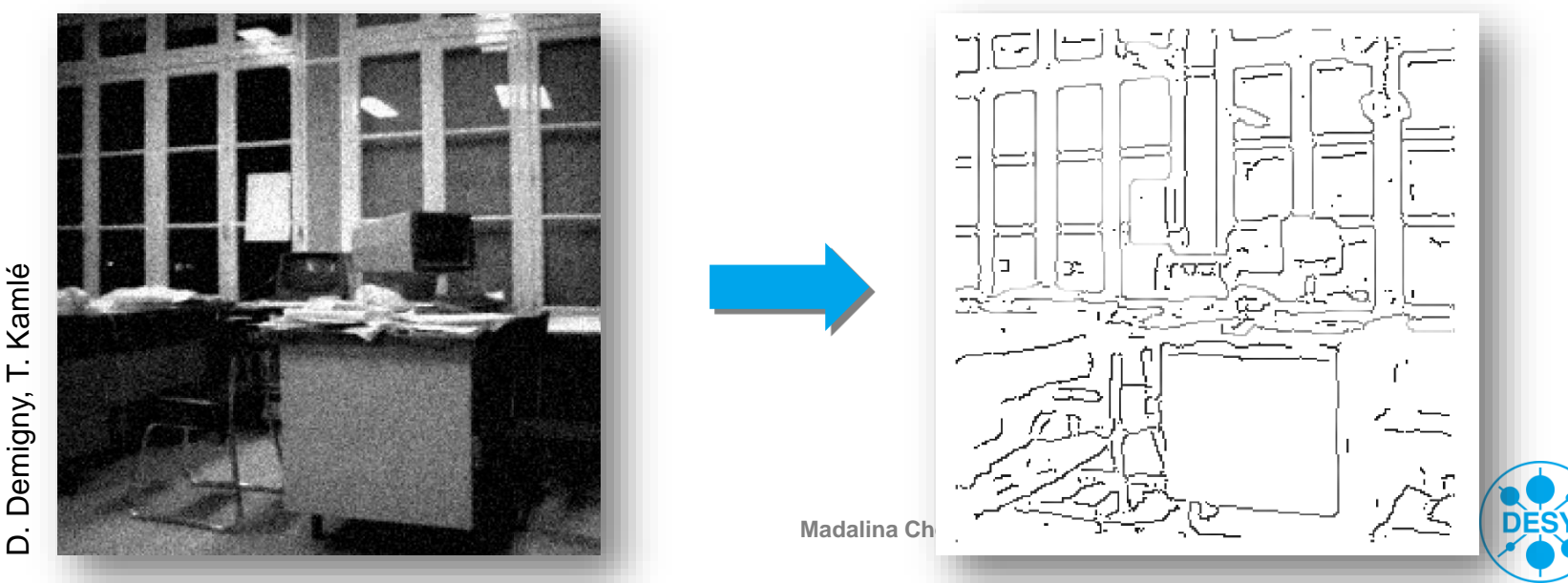

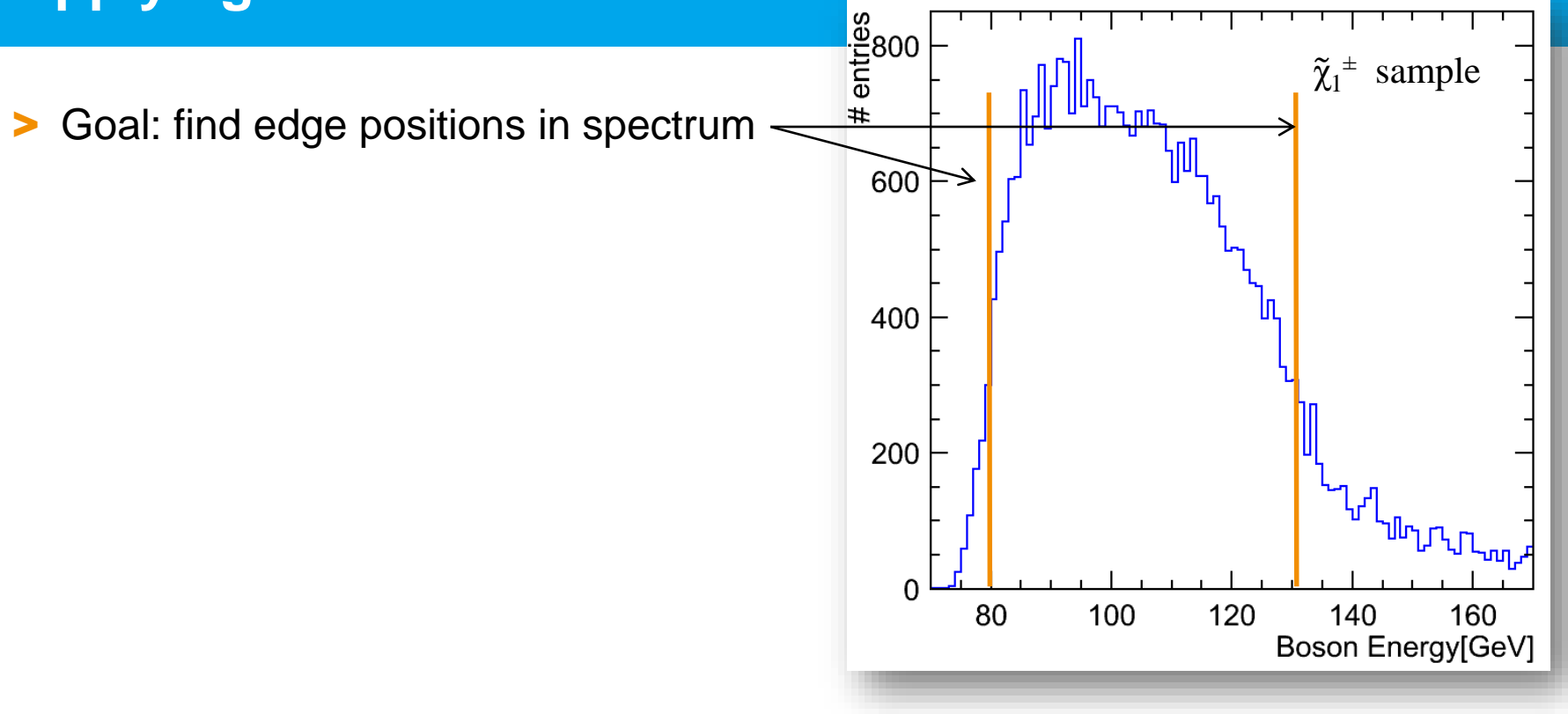

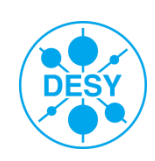

- > Goal: find edge positions in spectrum
- > Strategy:
	- Choose an FIR filter
	- Note**: filter length << signal histogram length**

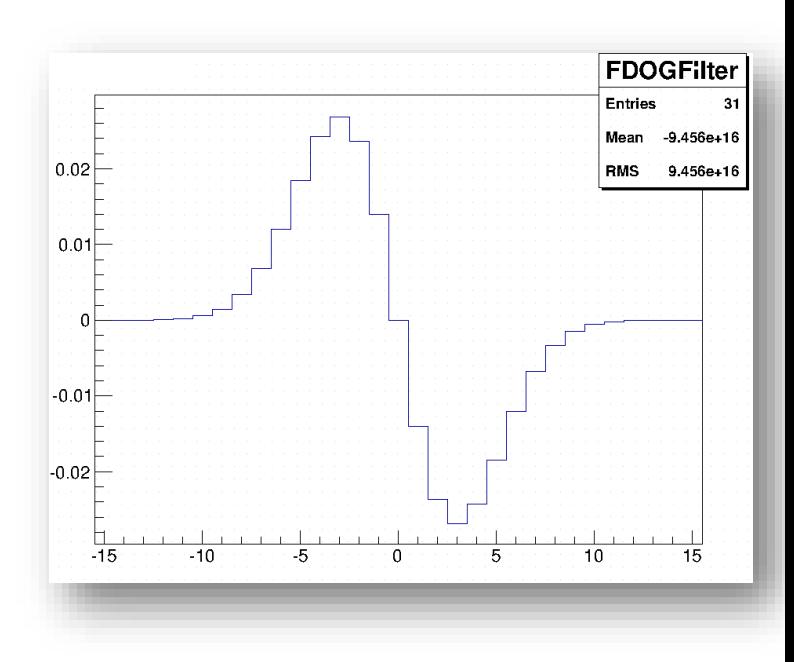

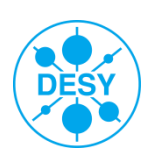

> Goal: find edge positions in spectrum

#### > Strategy:

- Choose an FIR filter
- Note: filter length << signal histogram length
- Treat both signal histogram as well as filter as **arrays:**

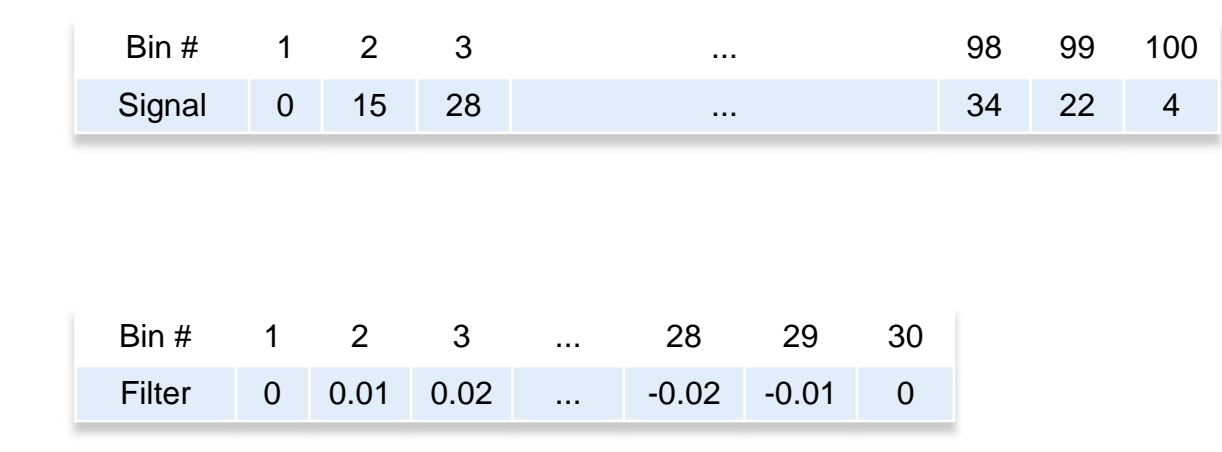

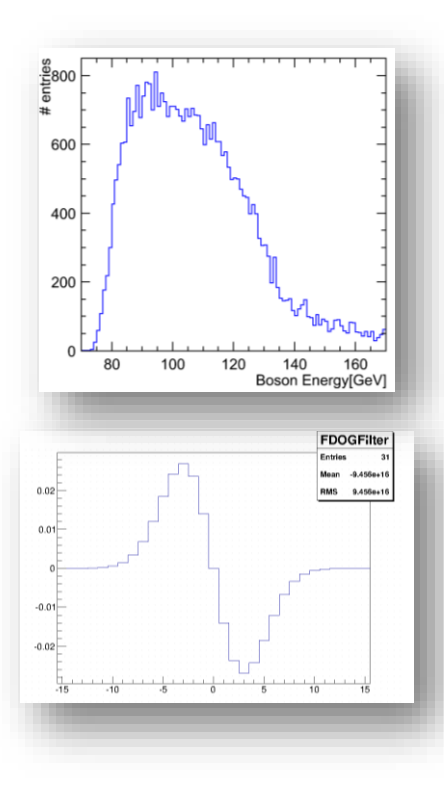

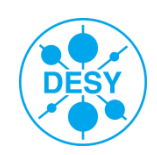

> Goal: find edge positions in spectrum

#### > Strategy:

- Choose an FIR filter
- Note: filter length << signal histogram length
- Treat both signal histogram as well as filter as **arrays**
- Calculate dot product between Signal and Filter → obtain one value

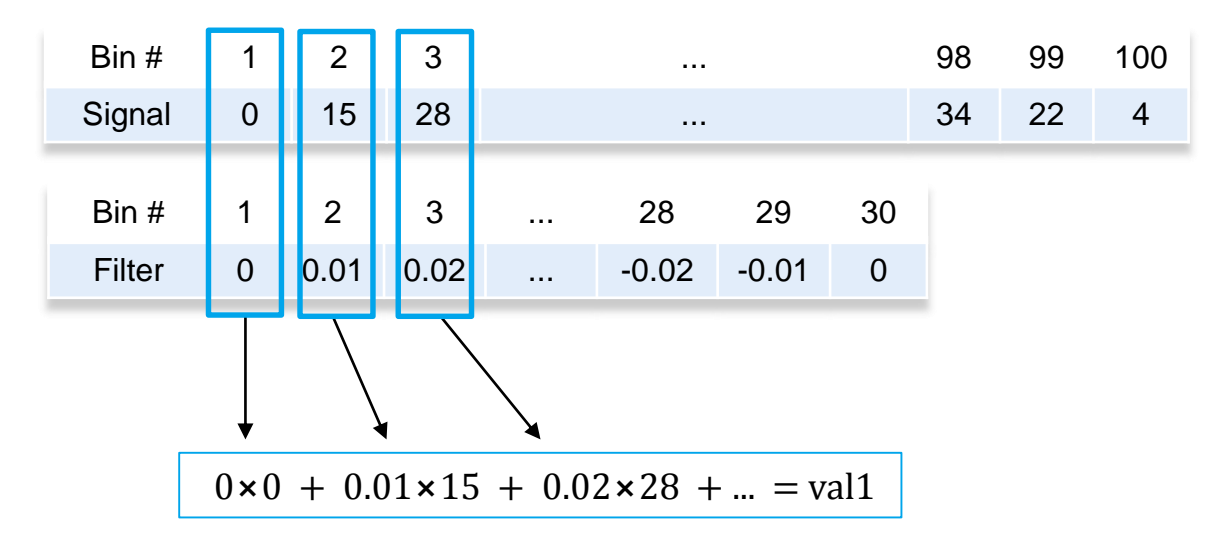

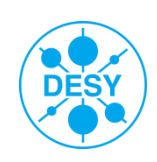

> Goal: find edge positions in spectrum

#### Strategy:

- Choose an FIR filter
- Note: filter length << signal histogram length
- Treat both signal histogram as well as filter as arrays
- Calculate dot product between Signal and Filter → obtain one value

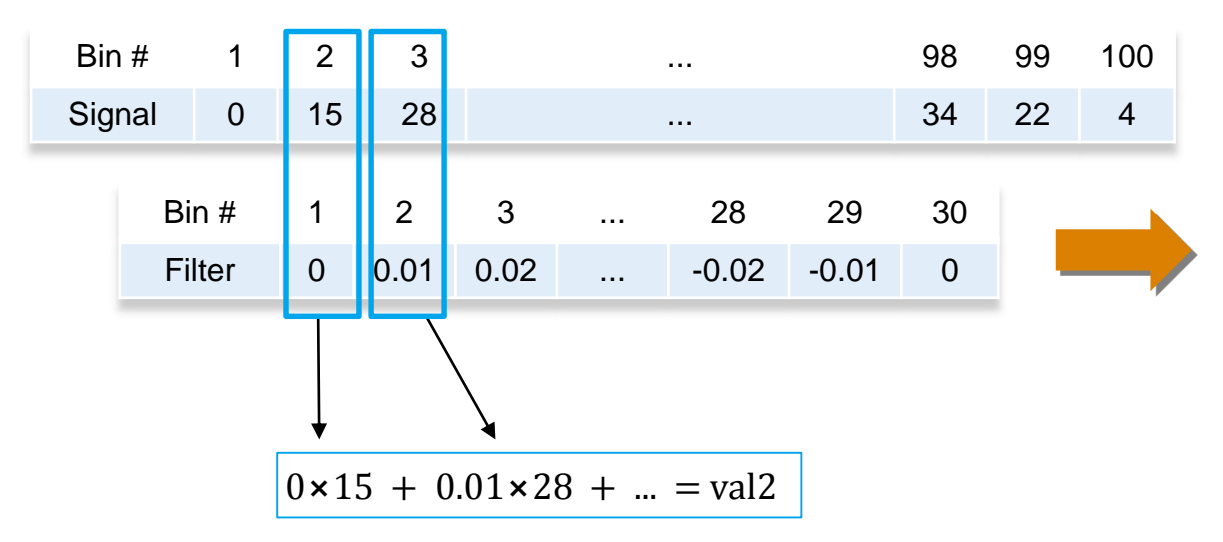

 **"Move" Filter along the (length) of the signal** → **obtain more values, which will form the total filter response** 

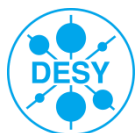

## **Choosing the Appropriate Filter**

In order to choose an apropriate filter one can apply the following criteria:

Canny's criteria: [J. F. Canny. **A computational approach to edge detection.** *IEEE Trans. Pattern Analysis and Machine Intelligence*, pages 679-698, 1986]

- Good detection: probability of obtaining a peak in the response must be high
- Localisation: standard deviation of the peak position must be small
- Multiple response minimisation: probability of false postive detection must be small
- Canny has suggested that an optimal filter is very similar to the first derivative of a Gaussian

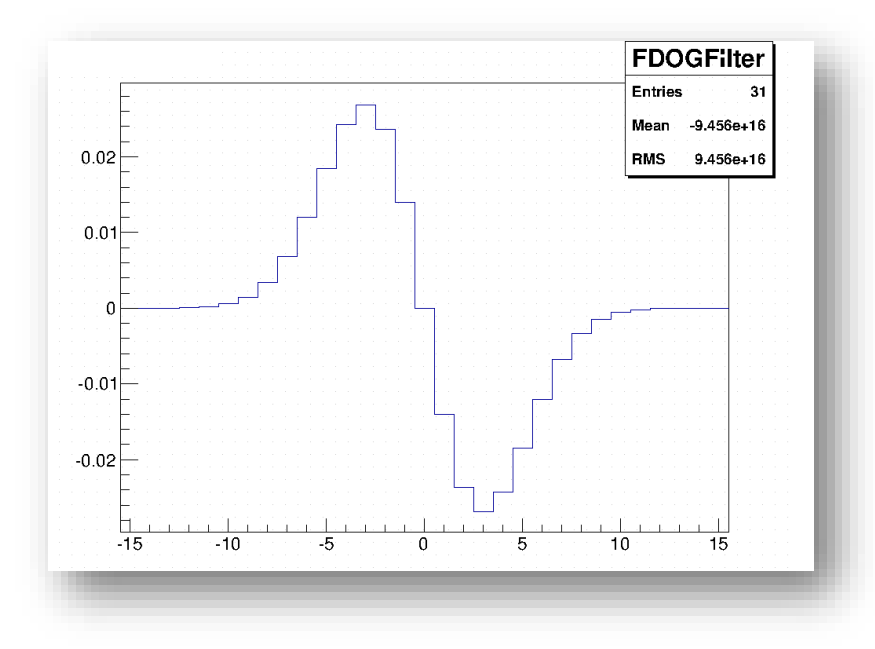

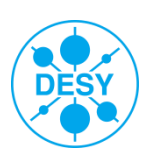

## **Optimising the FDOG Filter**

> There are two important filter characteristics that must be optimised:

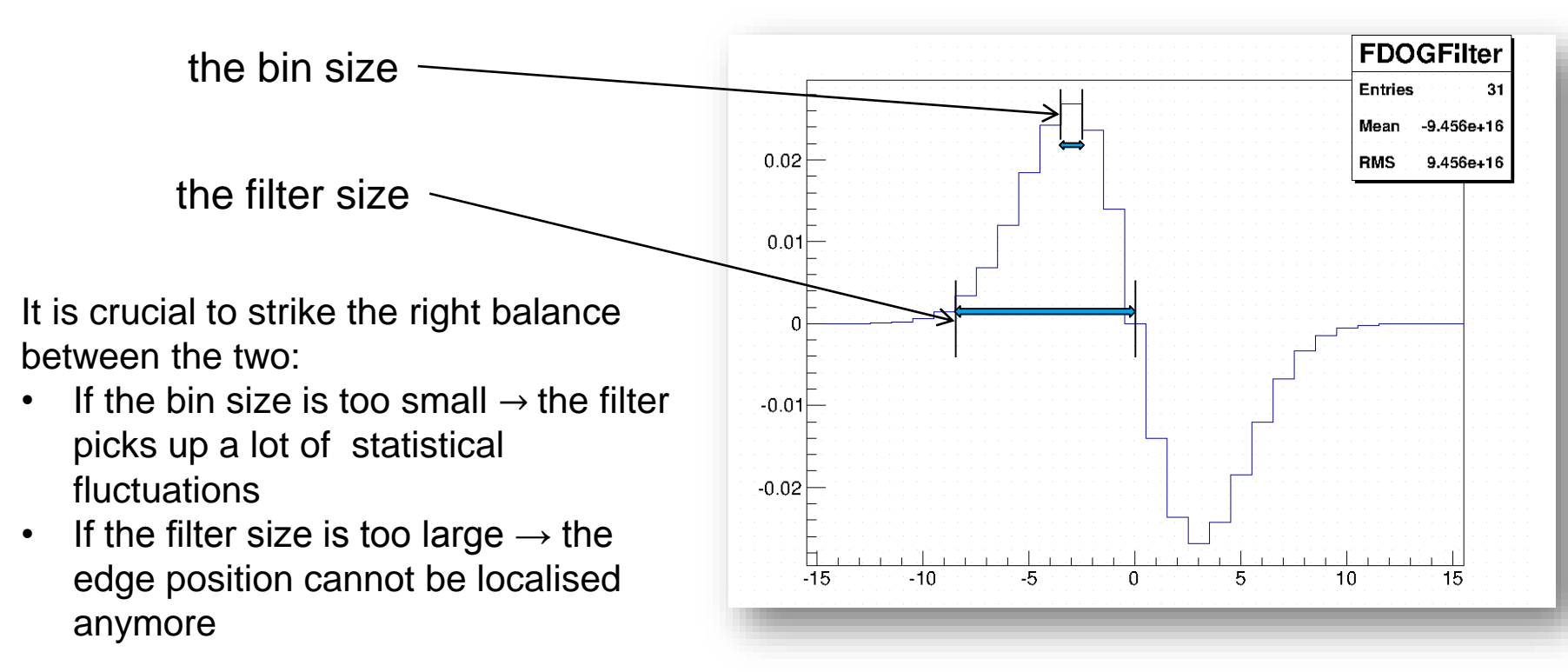

A toy MC study has been performed to optimise the filter and bin size.

Chosen values: bin size = 1 GeV/Bin; filter size =  $5 \times 2$  bins.

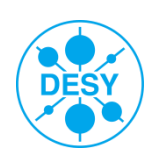

## **FIR Edge Extraction Comparison – LOI to DBD**

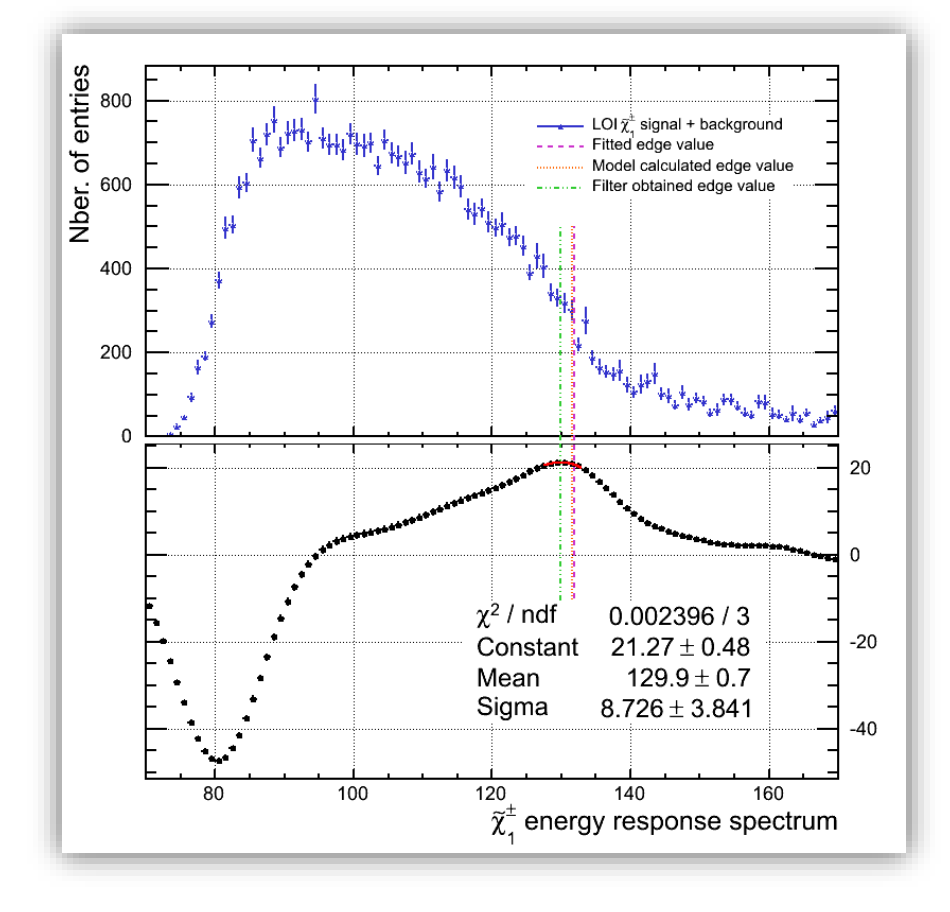

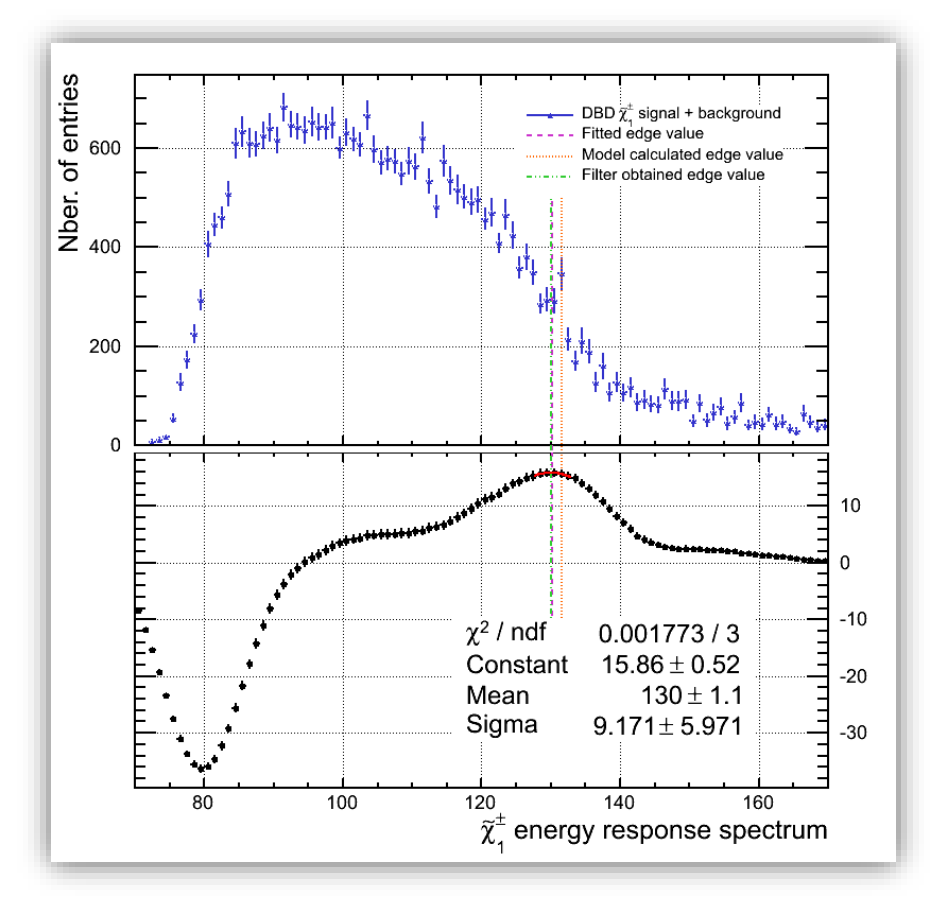

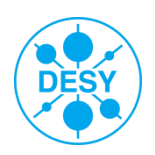

## **FIR Edge Extraction Comparison – LOI to DBD**

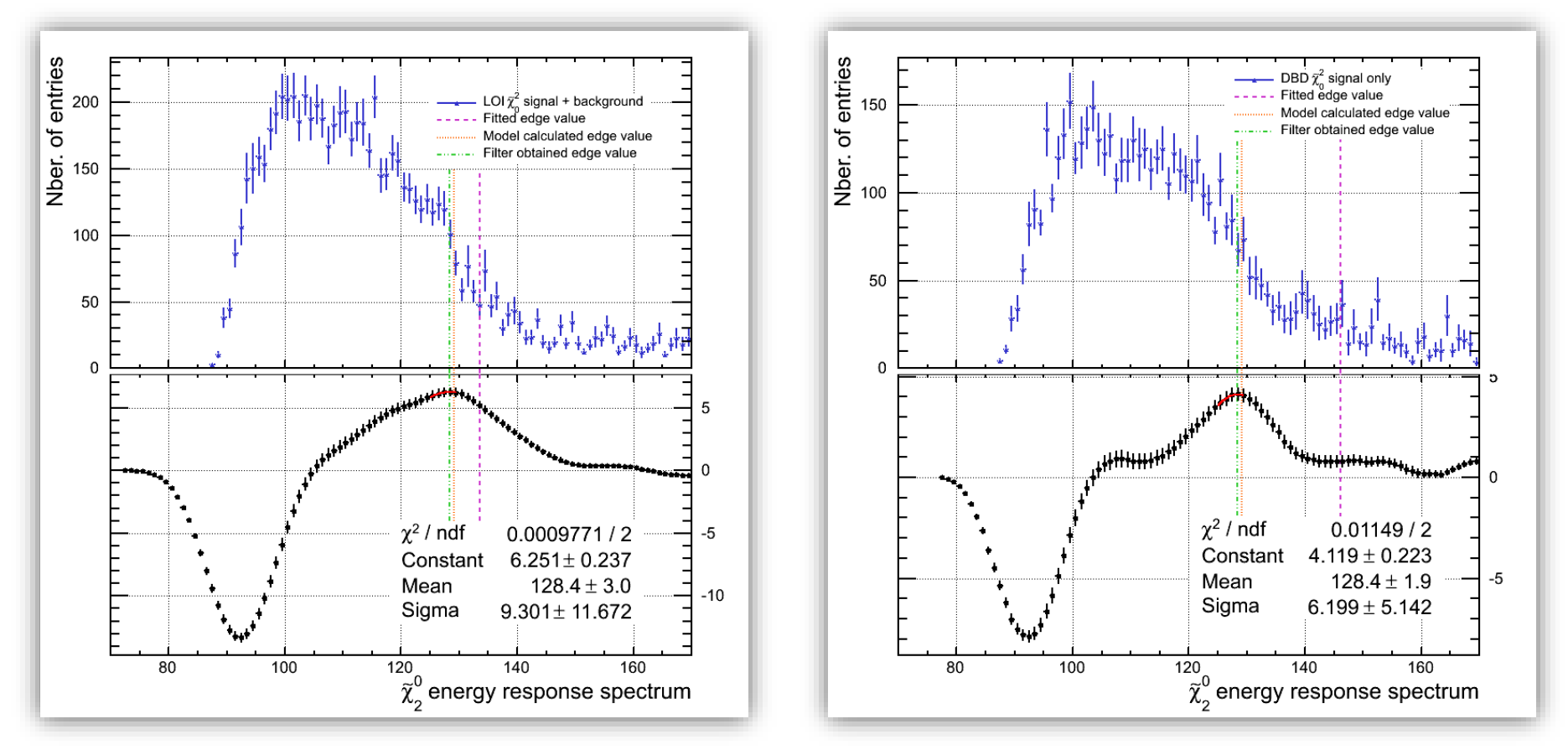

- On the chargino samples the filter appears to perform slightly worse than the fit in the LOI sample and just as well in the DBD case.
- However the filter performs considerably better in the case of the neutralino samples both for the LOI and the DBD case.

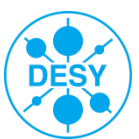

## **Edge Extraction Comparison**

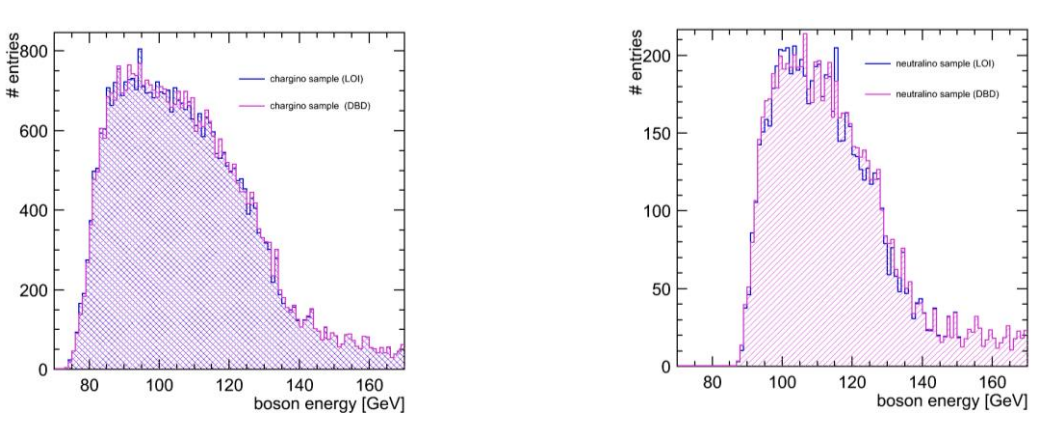

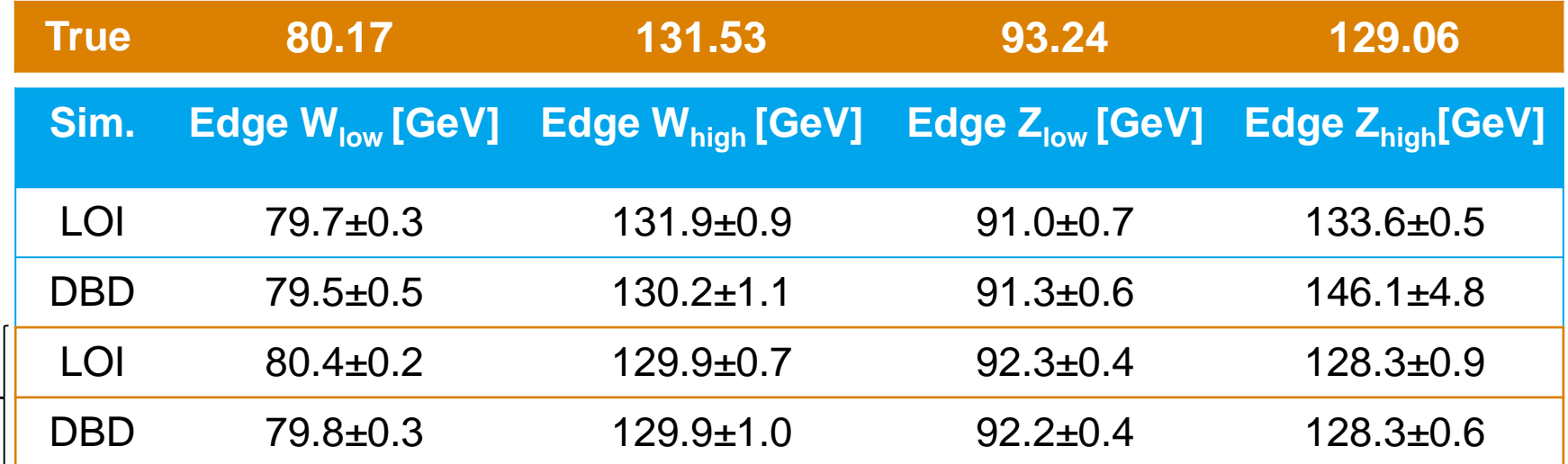

The filter extraction method is preferable:

it is more stable

**filter**

• provides smaller uncertainties in determining the edge position.

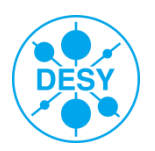

## **Edge Extraction Comparison**

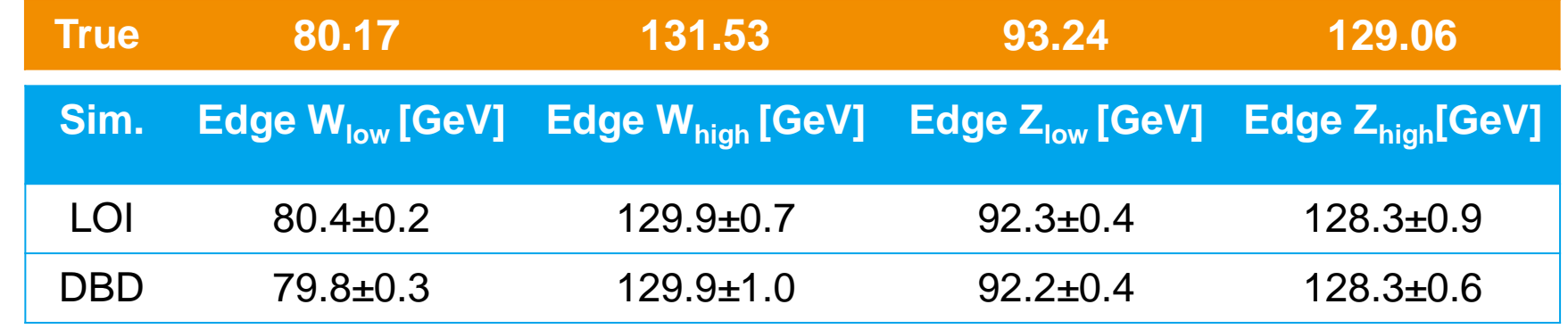

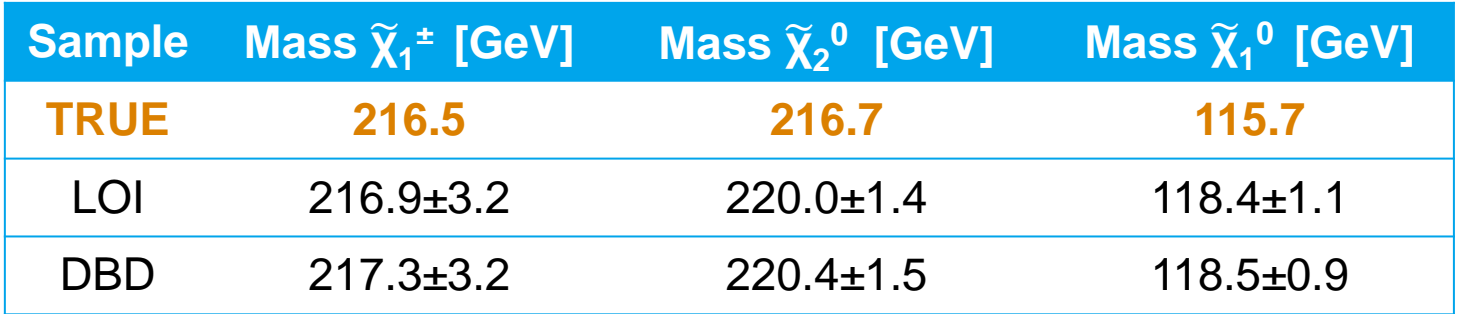

- $\triangleright$  The filter method is much more stable in determining the edge position
- $\triangleright$  The mass values extracted from the LOI and DBD samples are compatibile within their statistical errors
- $\triangleright$  The systematic errors will be addressed by a mass calibration study [ongoing]

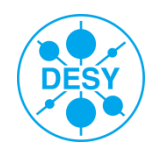

## **Toy MC for the Mass Calculation**

- $\geq$  To estimate the statistical precision of the mass measurement  $\rightarrow$  toy MC
- Input: edge values + their fluctuations as obtained from the filter
- 1 000 000 values were generated within the edge fluctuations
- The mass calculations have been performed with the generated values 1 000 000 times

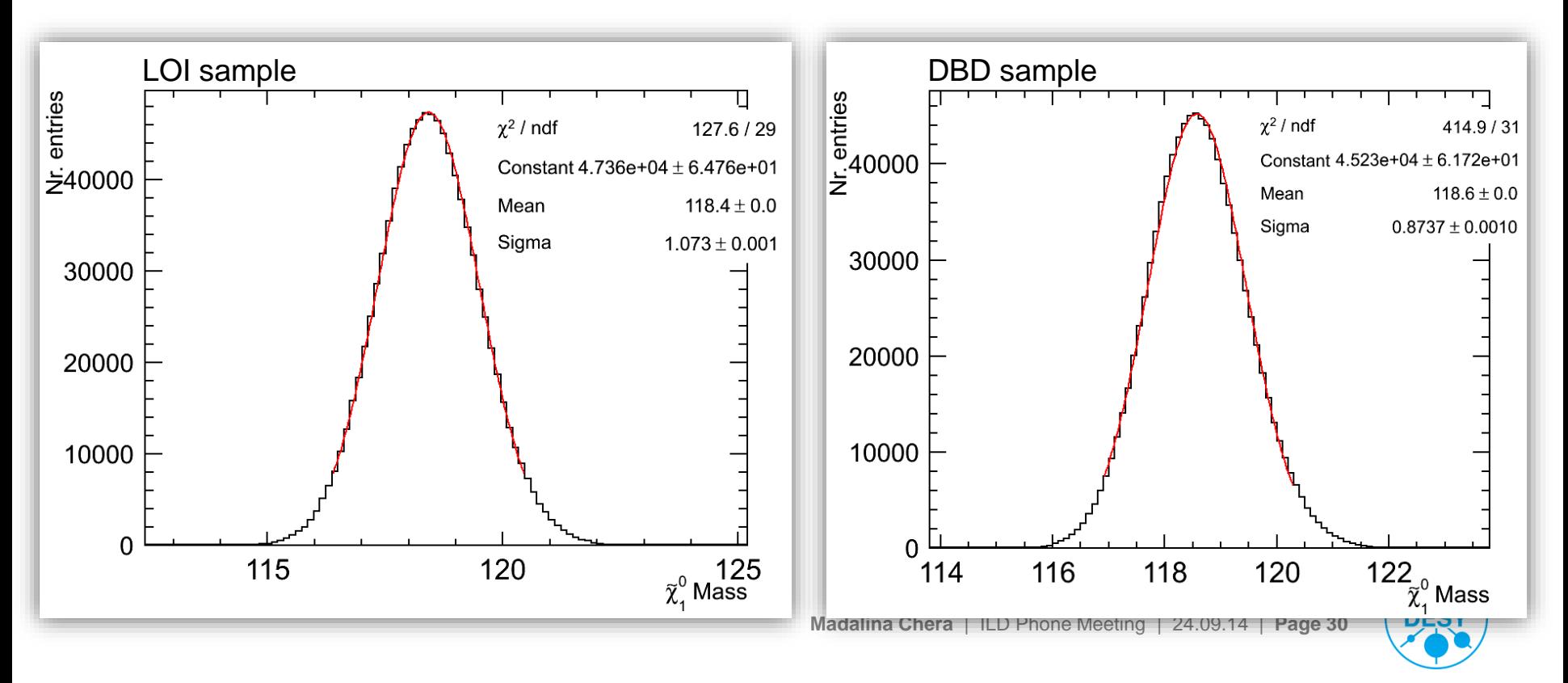

## **Conclusions**

- A comparison between the LOI and DBD detectors has been made with "Point5":
	- The fitting method for the mass determination appears very sensitive to small changes. A more robust method is needed.
	- Applying a finite impulse response (FIR) filter in order to extract the edge information instead of the fitting method is:
		- $\triangleright$  More robust (i.e. independent on distribution shape)
		- $\triangleright$  Provides just as good if not better statistical precision
	- The  $\gamma\gamma$  background in the DBD sample successfully removed
- Outlook:
	- Perform mass calibration (to determine systematics).
	- Perform 2D fit on dijet masses to improve the x-section measurement
	- Perform full comparison LOI DBD SGV.

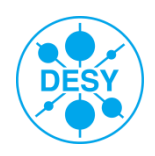

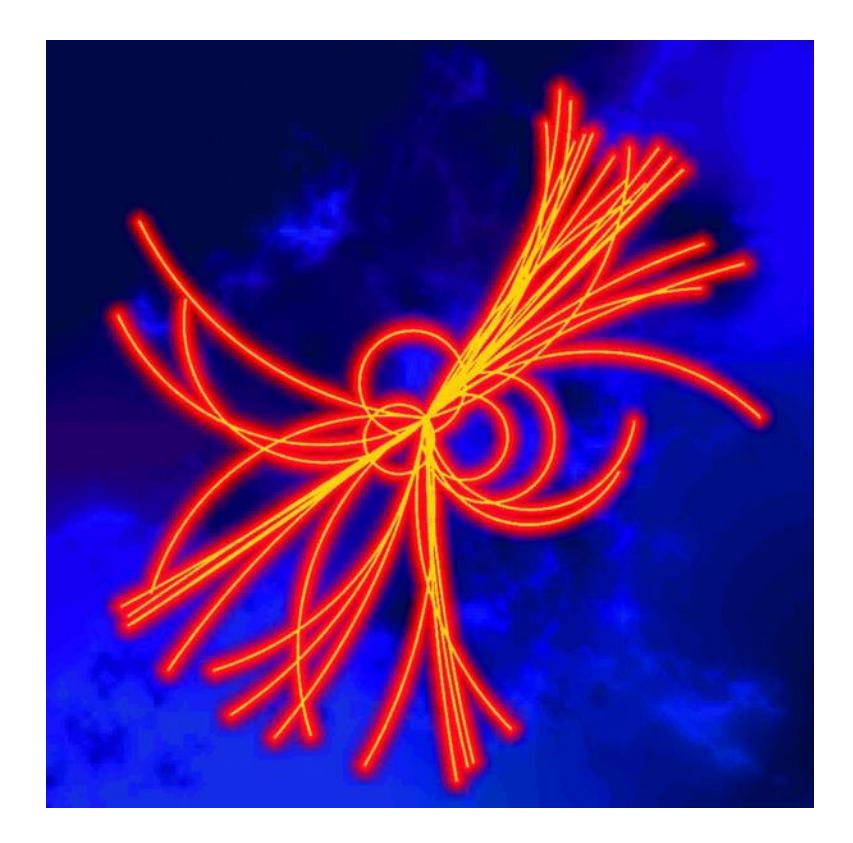

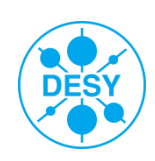

**Madalina Chera** | ILD Phone Meeting | 24.09.14 | **Page 32**

## **Preselection**

- > Apply the following cuts to both samples:
- 1. Number tracks in event > 20
- 2. 100 GeV  $< E_{visible} < 300$  GeV
- 3.  $E_{\text{jet}} > 5 \text{ GeV}$
- 4.  $|\cos(\theta_{\text{jets}})| < 0.9$
- 5.  $Y_{34} > 0.001$
- 6. Number tracks per jet > 2
- 7.  $|\cos(\theta_{\text{miss}})| < 0.99$
- 8.  $E_{\text{lepton}} < 25 \text{ GeV}$
- 9. Number of PFOs per jet > 3
- 10.  $|\cos(\theta_{\text{miss}})| < 0.8$
- 11. Mmiss > 220 GeV
- 12. Kinematic fit converged

13. No isolated lepton 14. 30 < Number PFOs in event < 150 15. 4 < Nr. Tracks with  $P_T > 1$  GeV < 50 16. Thrust < 0.98

LOI & DBD common

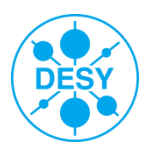

**DBD** 

## **Optimising the FDOG Filter**

Studied the effect of the filter size on a smeared step edge Monte Carlo data.

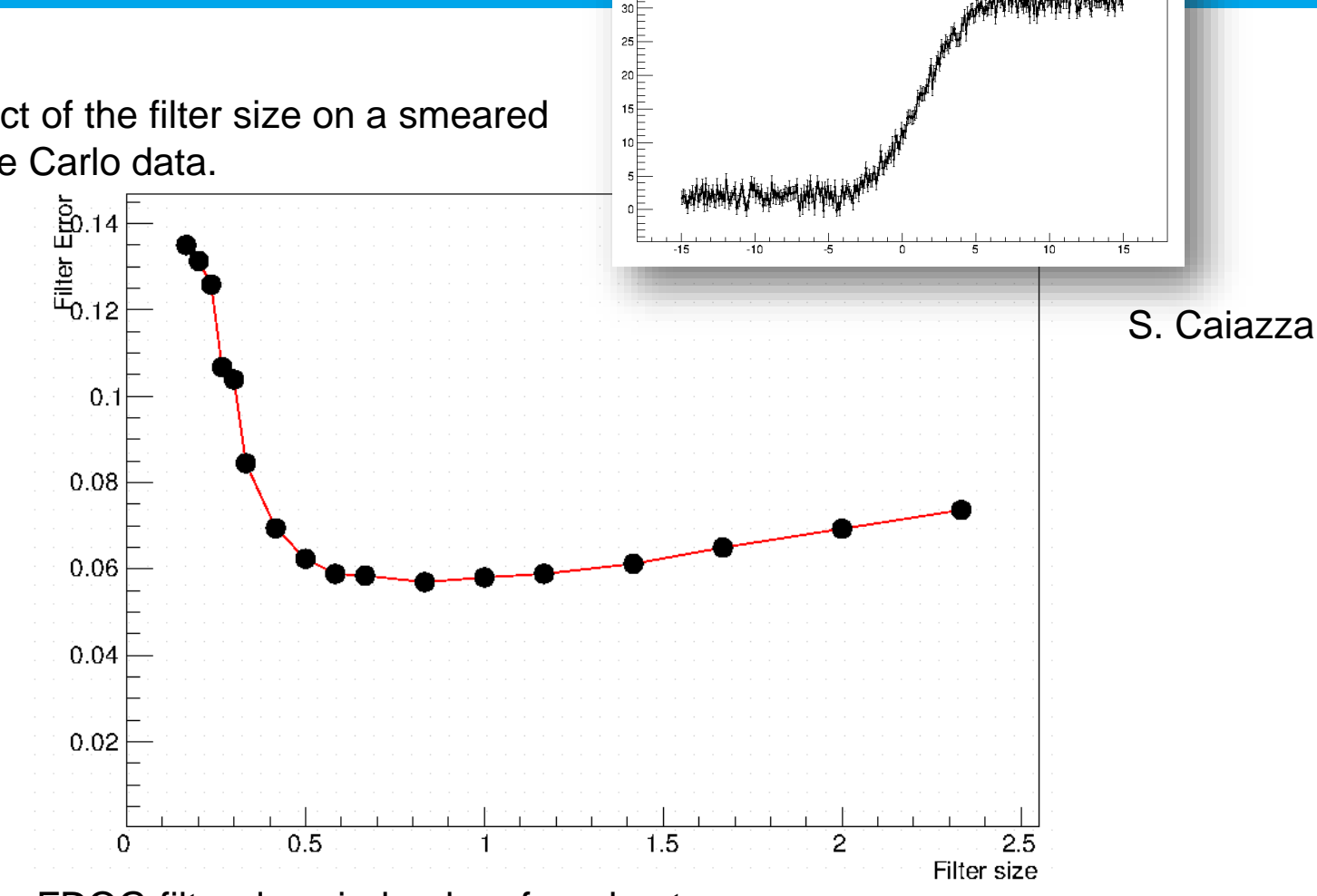

 $\begin{array}{c}\n35 \\
\overline{)}\n\end{array}$ 

The FDOG filter does indeed perform best.

The filter size should be comparable to the size of the edge feature. We chose  $\sigma = 5$  bins.

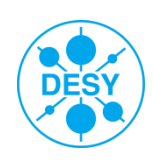

## **Optimising the FDOG Filter**

> There are two important filter characteristics that must be optimised: the bin size and the filter size.

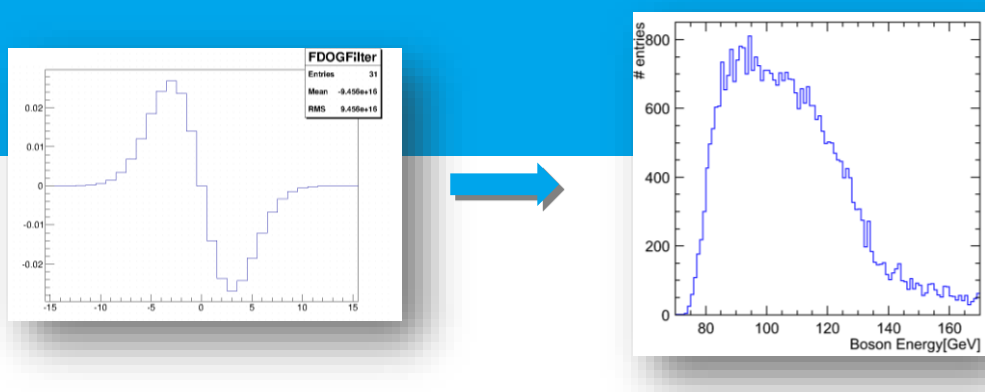

Filter response after applying the FDOG Filter to the  $\tilde{\chi}_1{}^\pm$  energy distribution:

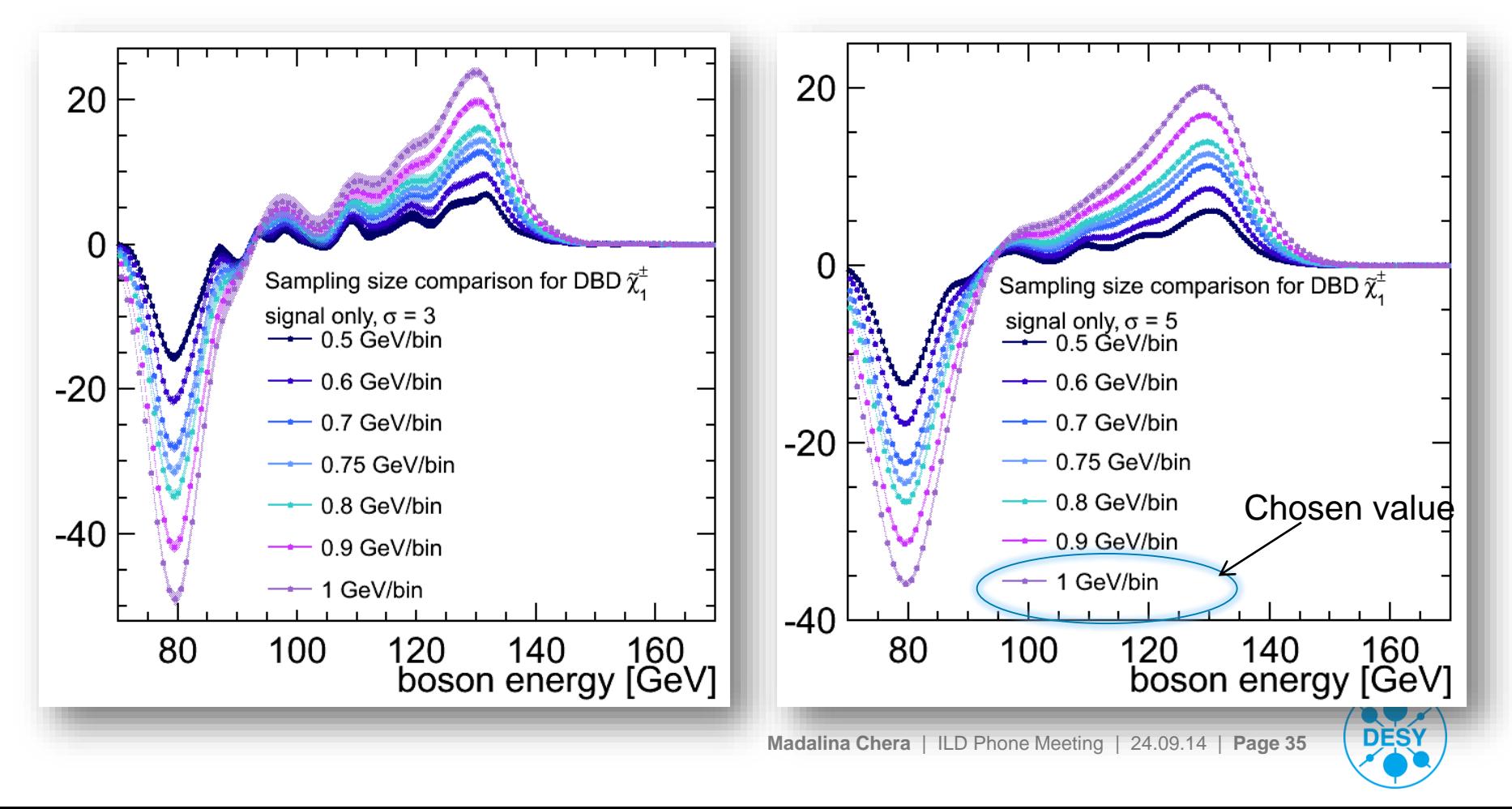

# Back up slides

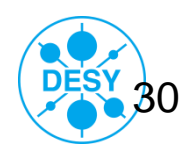

**Madalina Chera** | ILD Phone Meeting | 24.09.14 | **Page 36**

## **Removing the γγ Background**

## **▶ Use the longitudinal exclusive k<sub>T</sub>** jet clustering algorithm:

 $\triangleright$  It calculates:

 $\triangleright$  The "distance" between each pair of reconstructed particles:

$$
dist_{ij} = \frac{\min(p_{Ti}^2, p_{Tj}^2) \cdot \Delta R_{ij}^2}{R^2}
$$

> The distance between each reconstructed particle and the beam  $(dist_{ij}^{Beam})$ 

If the  $dist_{ij}^{Beam}$  is minimum then the particle is discarded

- $\triangleright$  The number of required jets as well as the R parameter are free parameters.
- $\triangleright$  In order to increase performance:

optimise the number of requested jets and the R-value!

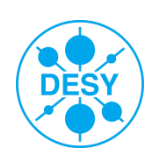

#### > **Use dijet mass to separate χ <sup>1</sup> <sup>±</sup> and χ <sup>2</sup> <sup>0</sup> events** → **measure cross section**

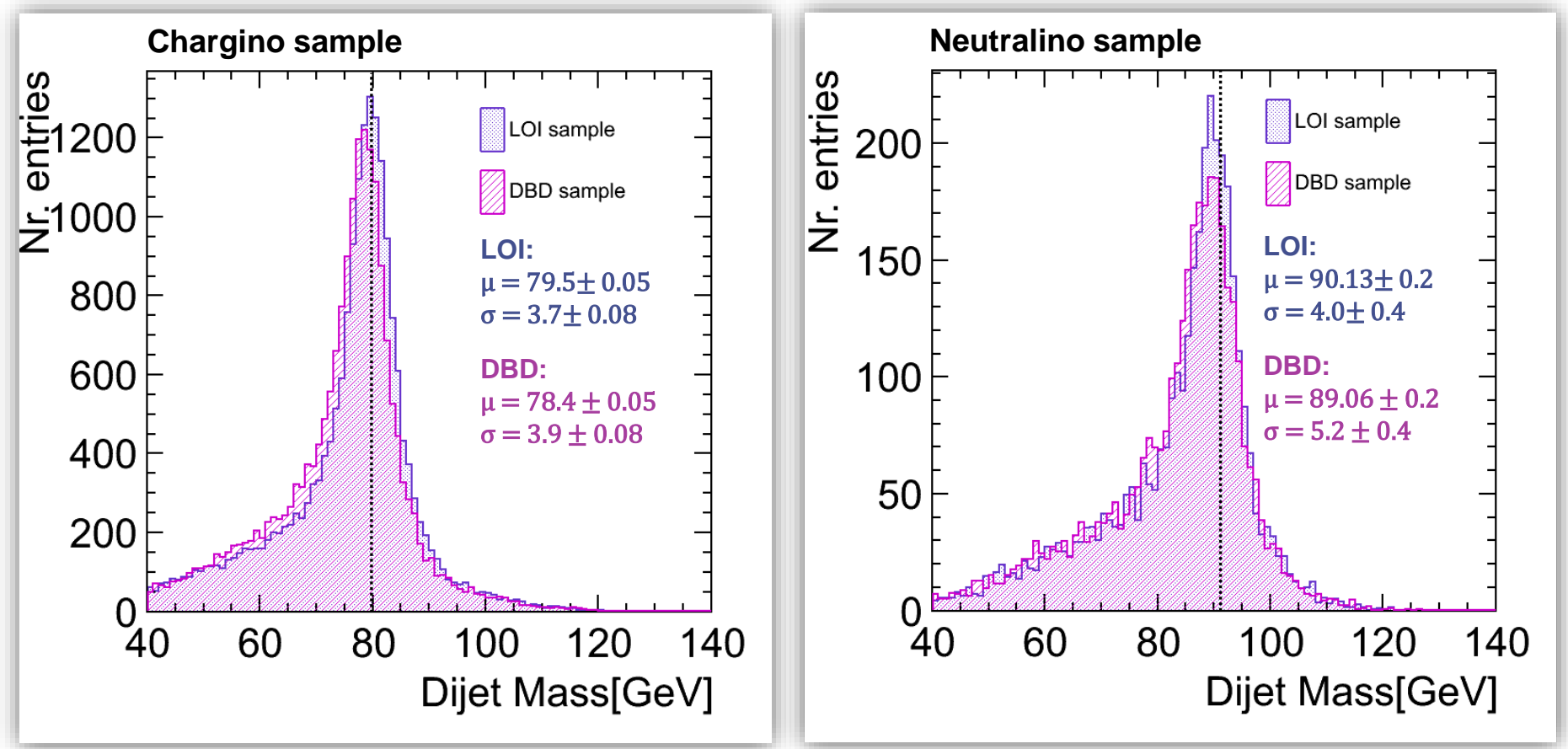

The DBD distribution appears slightly narrower and shifted towards lower energy, however the DBD and LOI distributions are compatible with each other.

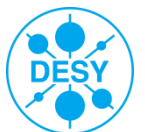

- > The changes of a function can be described by the derivative  $\rightarrow$  interpret the histogram as a 1D function
- > The points that lie on the edge of the distribution  $\rightarrow$  detected by local maxima and minima of the first derivative

$$
f'(x) = \lim_{h \to 0} \frac{f(x+h) - f(x)}{h} \approx f(x+1) - f(x) \quad (h = 1)
$$

> The first derivative is approximated by using the **kernel [-1, 0, 1]**

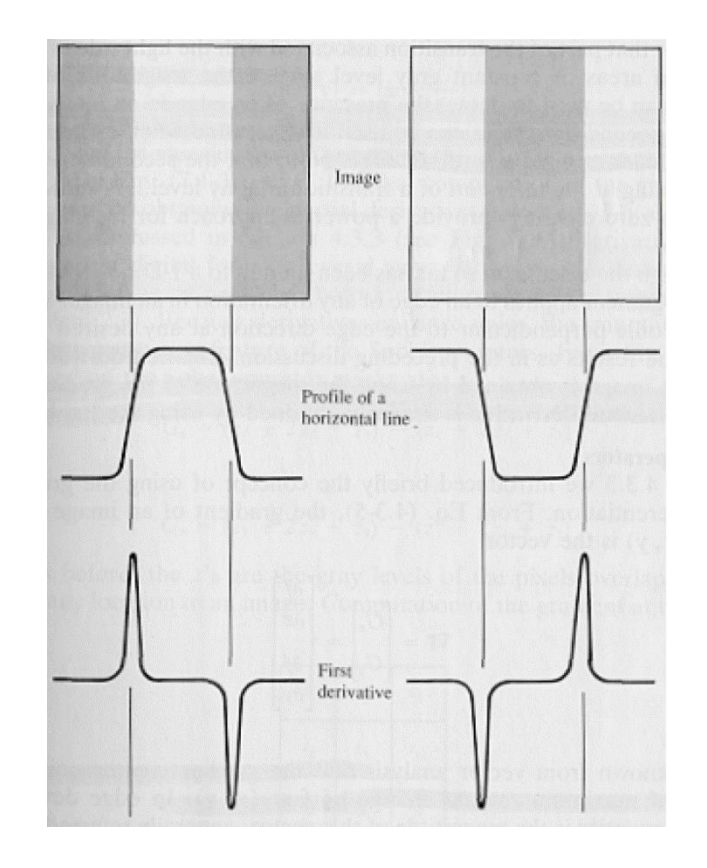

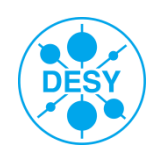

- entries The changes of a function can be described by the derivative  $\rightarrow$  interpret the histogram as  $\frac{5}{2}$  400 a 1D function a 1D function
- > The points that lie on the edge of the distribution  $\rightarrow$  detected by local maxima and minima of the first derivative

$$
f'(x) = \lim_{h \to 0} \frac{f(x+h) - f(x)}{h} \approx f(x+1) - f(x) \quad (h = 1)
$$

- The first derivative is approximated by using the **kernel [-1, 0, 1]**
- The kernel is convoluted with the histogram:

 $response_i = -1 \times bin_{i-1} + 0 \times bin_i + 1 \times bin_{i+1}$ 

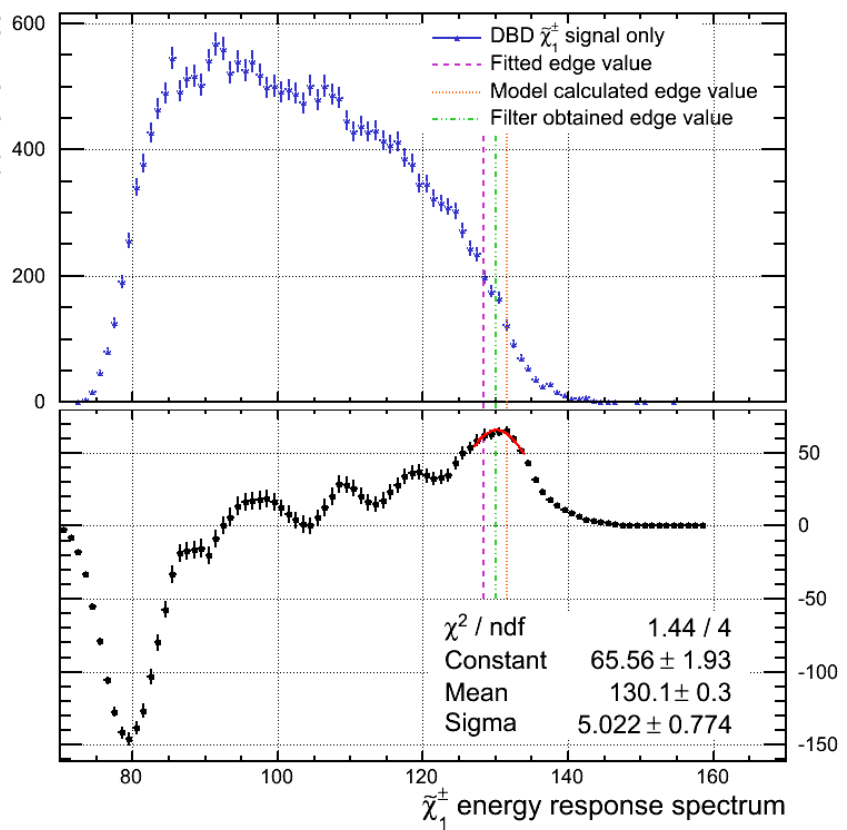

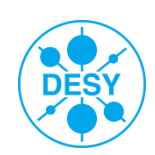

# **Toy MC for the Filter Edge Extraction**

- To estimate the statistical precision of the edge extraction  $\rightarrow$  toy MC
- > 10000  $\tilde{\chi}_1^{\pm}$  and  $\tilde{\chi}_2^0$  energy spectra have been produced
- The FDOG filter was then applied 10000 times
- S Example: for the  $\tilde{\chi}_1^{\pm}$  case:

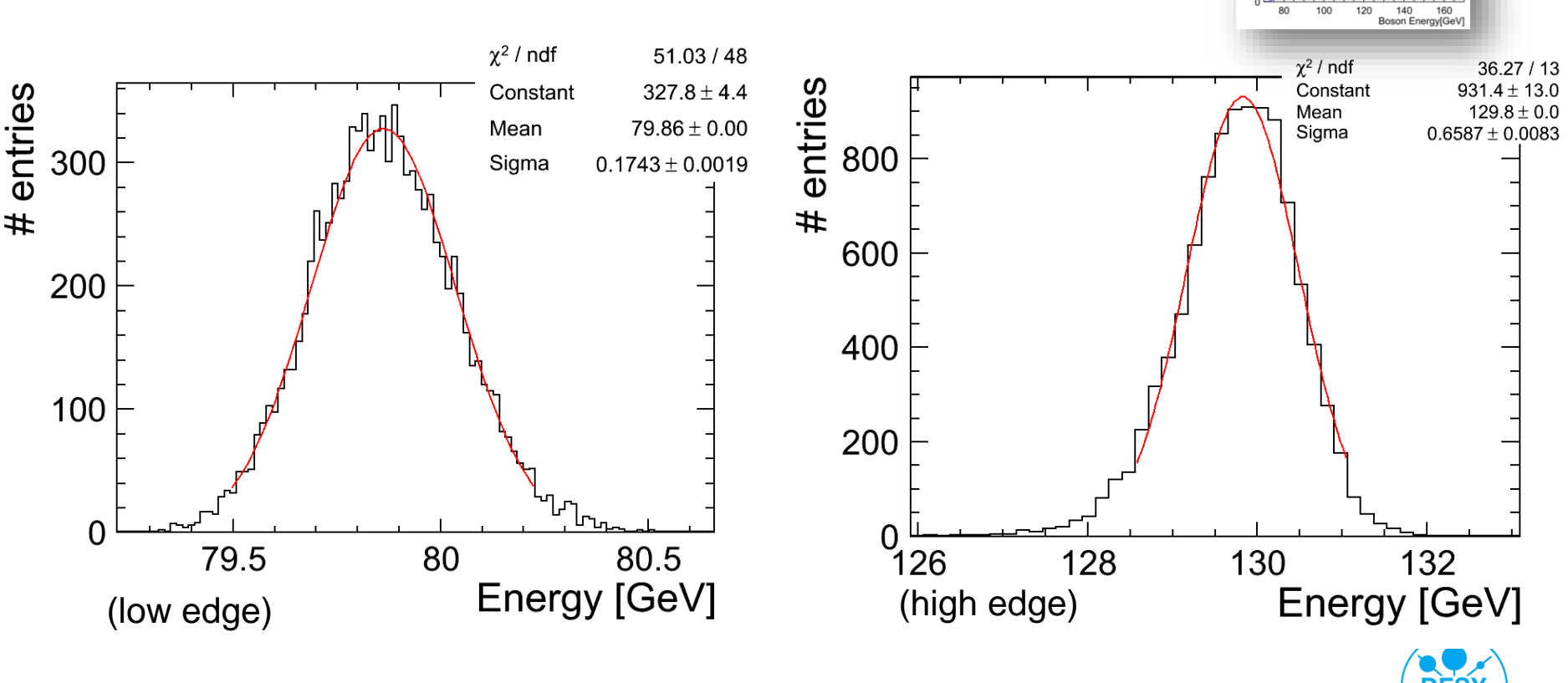

400

## **Issues of the "Endpoint Method"**

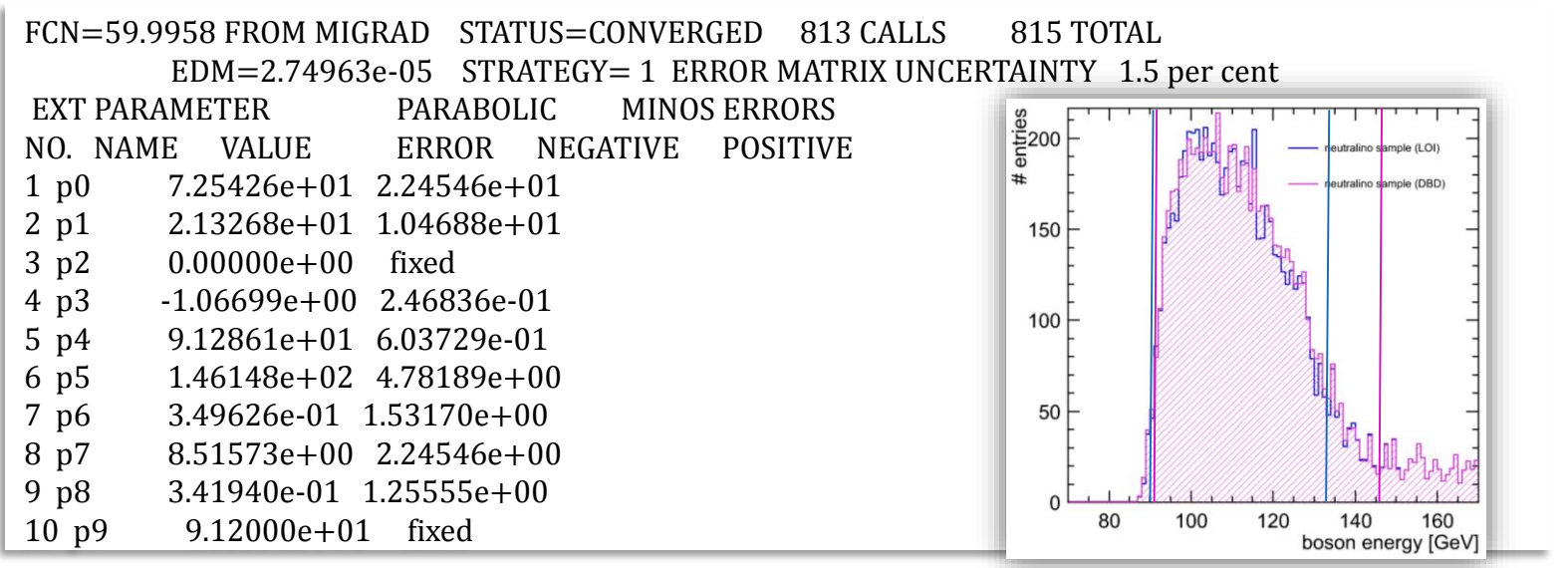

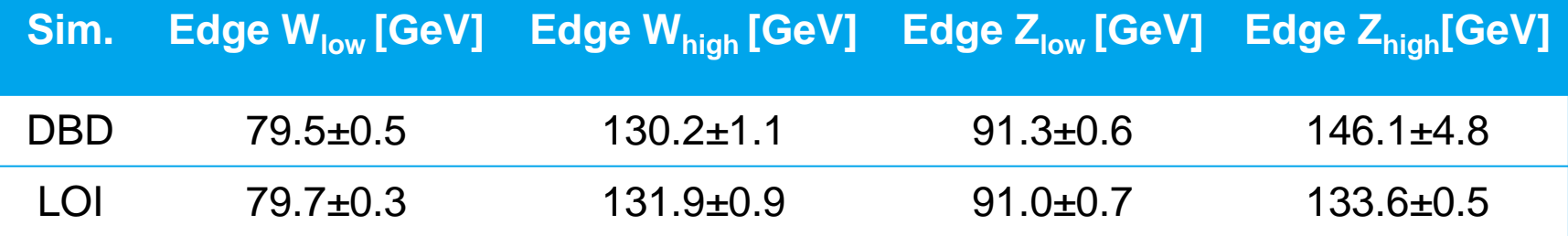

**The fitting method appears to be highly dependent on small changes in the fitted distribution** → **it is clearly NOT appropriate for a comparing the simulation and reconstruction performance.**

**We need to apply a different edge extraction method!**

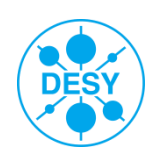